File. Capy.

Lamont-Doherty Geological Observatory

of

Columbia University Palisades, New York 10964

# Global Data Bank System

( Gravimetric /Altimetric / Topographic Data )

by

Carry D. Kamer

Technical Report No. 1

CU-1-81

National Aeronautical and Space Administration Grant NCC-5-3

Lamont-Doherty Geological Observatory of Columbia University Palisades, New York 10964

# Global Data Bank System

( Gravimetric /Altimetric / Topographic Data )

by

Garry D. Kamer

Technical Report No. 1

CU-1-81

National Aeronautical and Space Administration Grant NCC-5-3

### Abstract

<sup>A</sup> data bank system based on the concept of data bins is described and examples of its use with gravity and topography data are given. This concept allows for the efficient storage, retrieval and manipulation of large amounts of geophysical data and is applicable to other data sets, for example, heat flow, magnetic, isopach, and geochemical sampling data.

 $\mathbf{1}$ 

Land gravity and topography data currently held at Lamont is being reformated into data bins defined by geographical 1° <sup>x</sup> 1° squares. With time, bathymetry and marine gravity data will also be reformated into these bins creating a global gravity/topography data bank.

Each sampling position within a bin is stored in card image format, one card image per station (or data point), and includes the coordinates of the station, height above sea level (or depth), observed gravity, freeair gravity, bouguer gravity and source information. If other geophysical data exist at this locality, for example, heat flow, the record is easily expanded to include this extra information.

 $\sim$   $\alpha$  $\sim 10^{11}$  km s  $^{-1}$ 

 $\mathcal{L}^{\text{max}}_{\text{max}}$ 

### Introduction

Plate tectonics is a unifying working hypothesis which provides a kinematic model of the upper layer of the earth and <sup>a</sup> global framework for geologic processes. It can be used to make qualitative predictions about most phenomena studied by the different disciplines of the Earth sciences. This leads to a re-examination of large amounts of geological, geophysical and geochemical data already acquired in order to formulate precise theories for earth processes.

The plate tectonic hypothesis addresses problems on a global scale and so to integrate existing data for use in a global sense, major restructuring and reformating of this data is usually necessary. Most data acquisition, storage, and retrieval systems have generally been inherited from the exploratory investigations of ocean basins over the last decade in that they utilized time sequential (or cumulative distance) format. While this is acceptable for low density sampling and storage, this format rapidly becomes cumbersome for higher density sampling. Meaningful data retrieval is a need which is becoming more evident as our ability to gather and store data becomes increasingly sophistocated.

What follows is the processing approach taken by the Lamont Gravity Group in utilizing the pre-existing gravity and altimetry data banks in global gravity studies.

## Data bank

The acquisition of gravimetric and topographic data by various governmental and scientific institutions over the last decade has provided the basis for a global gravimetric and topographic data bank (once the data has been made compatible in both the method of reduction and the

Digitized by the Internet Archive in 2020 with funding from Columbia University Libraries

https://archive.org/details/globaldatabanksyOOkarn

storage format).

As the sampling of data approaches that of an areal coverage (rather than line coverage), it is reasonable to sub-divide geographical areas into a number of compartments or bins, the boundaries of which form an integer grid of latitude and longitude. With the world's surface binned, any gravity station will naturally belong to one bin. The purpose of the bins is to reduce the amount of data to more manageable working sizes such that searching, sorting or updating of the data can be done efficiently and subsequent processing more direct.

Any size data bin can be created, for example, one degree by one degree, ten degree by ten degree etc., but the size selected will be dictated by the sampling density of the data over large areas. Because of the detailed coverage of land gravimetric data, we have decided on one degree <sup>X</sup> one degree bins. Again, the selection of bin size is <sup>a</sup> comprimise between the number of points within any one bin (which control the efficiency of searching/sorting) to the total number of empty bins created for an area. The bins are stored on computer disk with <sup>a</sup> unique filename created from the latitude and longitude of the bin's bottom left hand corner (both northern and southern hemispheres). The naming convention is;

[B] [H] [LLNNN] [IDEG] . [NIB]

where,

<sup>B</sup> - bin; if more than one data set is to co-exist on the same mass storage device, this letter could indicate the type of data,

<sup>H</sup> - hemisphere, <sup>N</sup> for north, <sup>S</sup> for south,

LLNNN - LL is the latitude, NNN is the longitude of the bottom left hand corner of the bin.

<sup>I</sup> DEG - the bin size in integer degrees,

.NIB - PDP file extension.

In creating the data bins, it has been assumed that latitude is defined from -90° to +90°, positive being in the northern hemisphere (0° being positive), and longitude is defined from 000° to 360°. (negative longitudes can be used as input but are internally converted to the equivalent easting). The coordinates of any gravity station falling within the bounds of <sup>a</sup> defined bin are appended to the file along with other pertinent information in card image, PDP sequential file format. By using these files, the PDP system routines, such as editing, printing etc., are still available to the user.

The card image contains;

Latitude, longitude, observed gravity (absolute, mgals), topography (metres, +ve ASL), free-air gravity computed by using the 1967 International Gravity Formula, bouguer gravity, various processing flags and finally, alphanumeric information relating to the source of the data.

The purpose of the source data is to include an option for selective processing of the binned data. For example, data can be preferentially selected or rejected depending on the source data during the contouring of the data. Because of the absolute size and number of files contained in the data bank, it is stored on a dedicated, dismountable disk.

#### Programs

Two main programs presently exist for creating/updating the data bank and manipulating the bank to create files compatible with pre-existing Lamont programs. Program BINNER creates and/or updates the data bank.

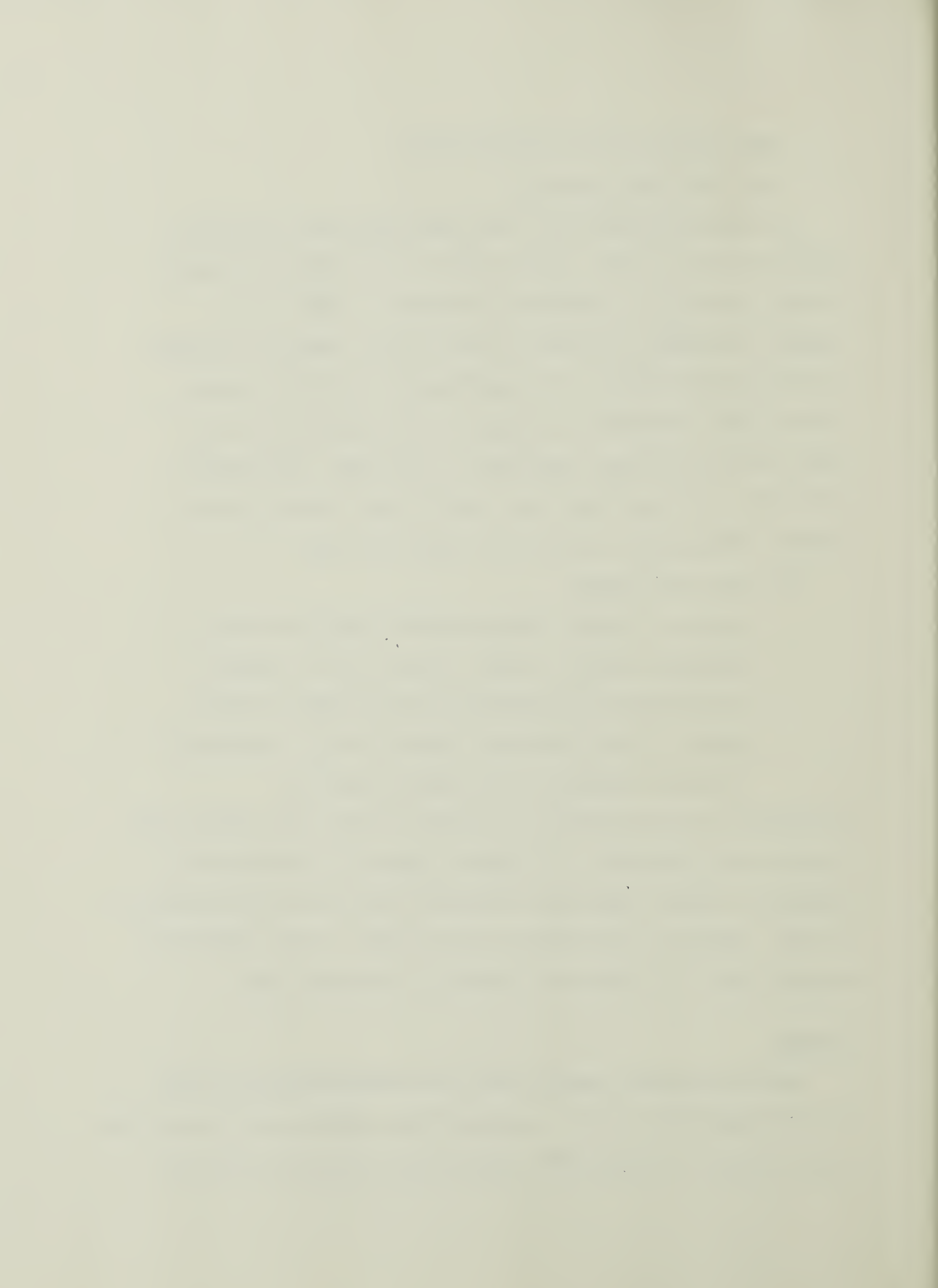

Program PBGT is an example of the way in which the binned data can be automatically accessed - in this case, to create profiles of topographic and gravimetric data. Other programs that will be added to the system in time are;

- ABGT annotate bathymetric and gravimetric values in a given area, area,
- CBGT automatic contouring of bathymetric and/or gravimetric data in a given area,
- IBGT Interpolate/average data within bins,
- DBGT Dot or station plot of bathymetric and gravimetric values (for example, figure 1).
- (i) BINNER

Program BINNER bins raw gravity and topography data once the data has been pre-processed to compatible formats etc., from external tapes. Examples of its use are shown on pages  $B1 - B3$  for geographical coordinates which span both the equator and the Greenwich meridian. The various responses are more fully defined in the Input/Output section. The real value of binning the data becomes apparent when it is necessary to locate data in various geographical areas, for example, in producing contour maps or constructing data profiles. Once the data is binned, subsequent routines must be able to automatically open the appropriate bins to access the data.

(ii) PBGT

Say that the data in a particular geographical area has already been binned and we wish to project the data onto some baseline. We define an azimuth by the initial and final coordinates of the baseline and <sup>a</sup> distance perpendicular to the baseline for which data can be used

 $\mathcal{L} = \mathcal{L} \times \mathcal{L}$ <u>Circle Has Change</u> 

 $\sim 10^6$ 

in the projection. We could sequentially search through the bins testing whether each point is contained within this "window" - <sup>a</sup> very time consuming operation (as well as defeating the purpose of binning). Instead, program PBGT calculates a subset of bins which may be used and then opens those bins through which the baseline passes.

The rectangle defined by the initial and final coordinates of the baselines defines the subset of bins that may potentially be used in constructing the profile. The X-Y coordinates for each bin's vertex relative to the initial coordinate of the baseline is calculated and if there is <sup>a</sup> change in sign in the <sup>Y</sup> value, the baseline must pass through this bin and so it is opened and sequentially searched for points contained within the profile window.

The output from this program is in Lamont project file format (see Brown book program PRJCT) so that it can be readily used by other existing Lamont programs.

 $\mathcal{L}^{\text{max}}_{\text{max}}$  and  $\mathcal{L}^{\text{max}}_{\text{max}}$ 

## Input/Output control.

## PROGRAM BINNER

(1) Input geographical data limits remembering that latitude is defined as;

> $0 \leq$  lat  $\leq$  90 Northern hemisphere  $-90 \leq \text{lat} < 0$  Southern hemisphere

longitude;

 $000 \leq 1$ on  $\leq 360$ .

The geographical coordinates WEST, EAST, SOUTH, NORTH are equivalent to LEFT, RIGHT, BOTTOM, TOP of a map.

- (2) Input the size, in integer degrees, of the bins to be produced, i.e. <sup>1</sup> <sup>x</sup> 1°, 10° <sup>x</sup> 10°. For most geophysical purposes, 1° <sup>x</sup> 1° and  $10^{\circ}$  x  $10^{\circ}$  (100 x 100 km and 1000 x 1000 km respectively) should adequately represent data distribution density. There is obviously a compromise between the number of bins stored on disc to the maximum size any one bin can become before it is inefficient to search the bin.
- (3) Input processing flag; if the bins already exist and new data is being binned, answer is <sup>0</sup> (zero for no). However, if <sup>a</sup> new area is being binned, answer is <sup>1</sup> (one for yes).

The program now responds by listing the input data. Note that the latitude and longitude differences are incremented by one block ensuring that there will be sufficient bins for the end points (for example, binning from (+10, 145) to (+25, 180), the last point (+25, 180) belongs to the bin BN25180, not BN24179 and may well be the only point in this bin).

Each bin name is displayed on the console, if the file already exists, the original bin remains unaltered, the program continuing to the next bin.

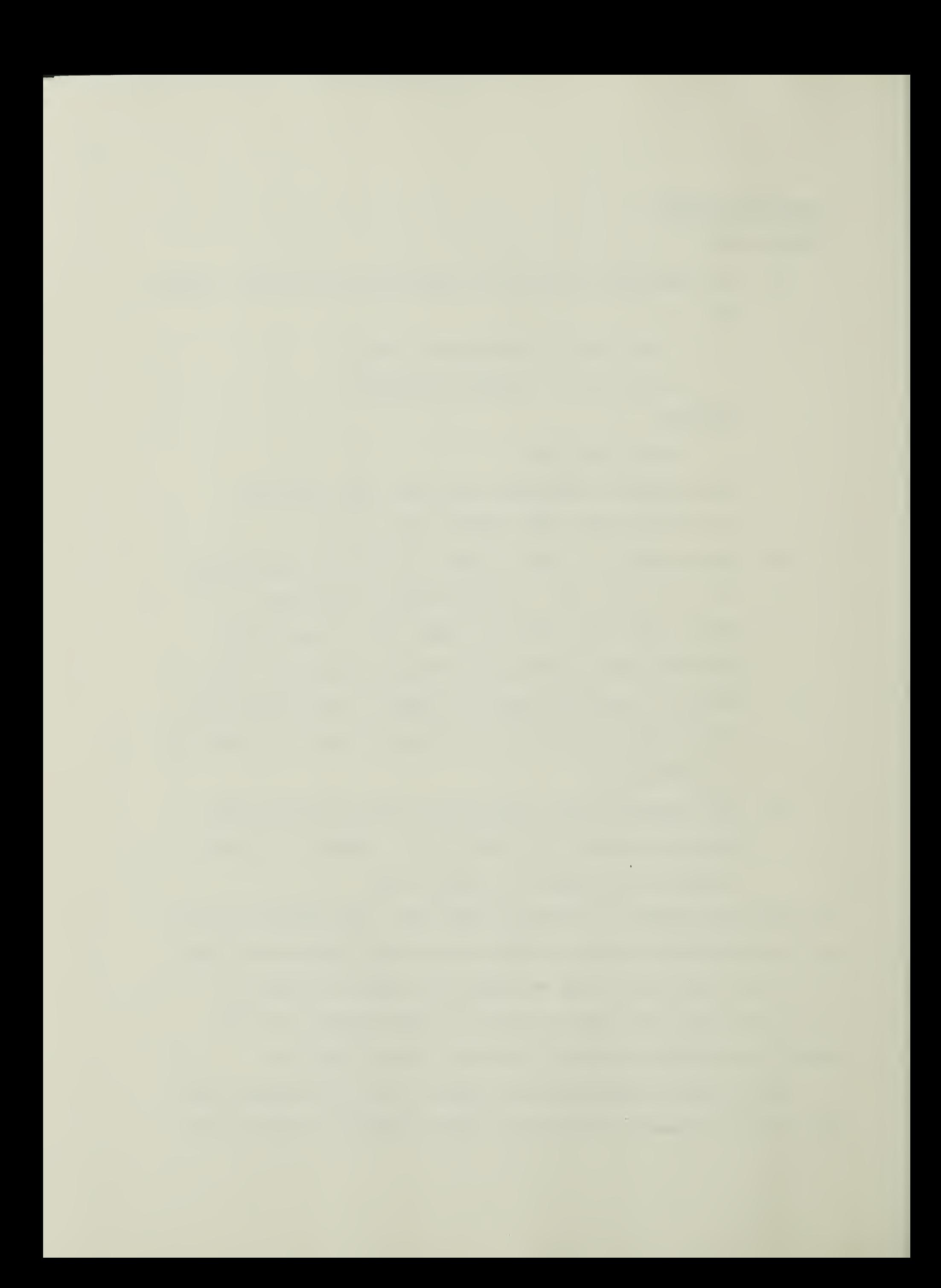

(This implies that there are no other file versions besides .NIB;1). If the file does not exist, <sup>a</sup> file with that bin name is created. After all the bins have been created for <sup>a</sup> geographic area, the raw data file name is entered so that binning can begin. Each point is read in turn, and from its coordinates, the corresponding bin is opened and the record is appended to the file. This bin remains open and data is appended until <sup>a</sup> station outside of the bin is encountered. Note, there is no check on duplicate data points.

If <sup>a</sup> raw data point is read for which <sup>a</sup> bin does not exist, the entire card image is written to <sup>a</sup> file called BINMISS.DAT. Sometimes the raw data file may contain various areas and only <sup>a</sup> portion needs to be binned in which case the BINMISS file is redundant. However, if the missing bins resulted from an oversight by the user, the BINMISS file can be input to the binning routine to re-bin the skipped data once the missing bins have been created.

As an example of the entire binning process, consider the sampling distribution of gravity an topography stations shown in figure 1. One degree <sup>x</sup> one degree bins would subdivide the data as indicated. The raw data file for this area was called USHRT.FAE and was stored on DB2. Program BINNER was used to bin this raw data as shown on page B1. To check the bins, the system DIRECTORY instruction was used as shown on page B5. Notice the empty bins (e.g. BN4923801.NIB) and their position in the geographical grid they represent bins for points that may have <sup>a</sup> latitude of 49° or <sup>a</sup> longitude of 238°. Now that the data is binned, we wish to construct <sup>a</sup> profile of the gravity and topography data from (48,235) to (49,242) with a 20 km window. The resultant projected files (with PRJCT format) have been plotted on the console and are shown in figure 2.

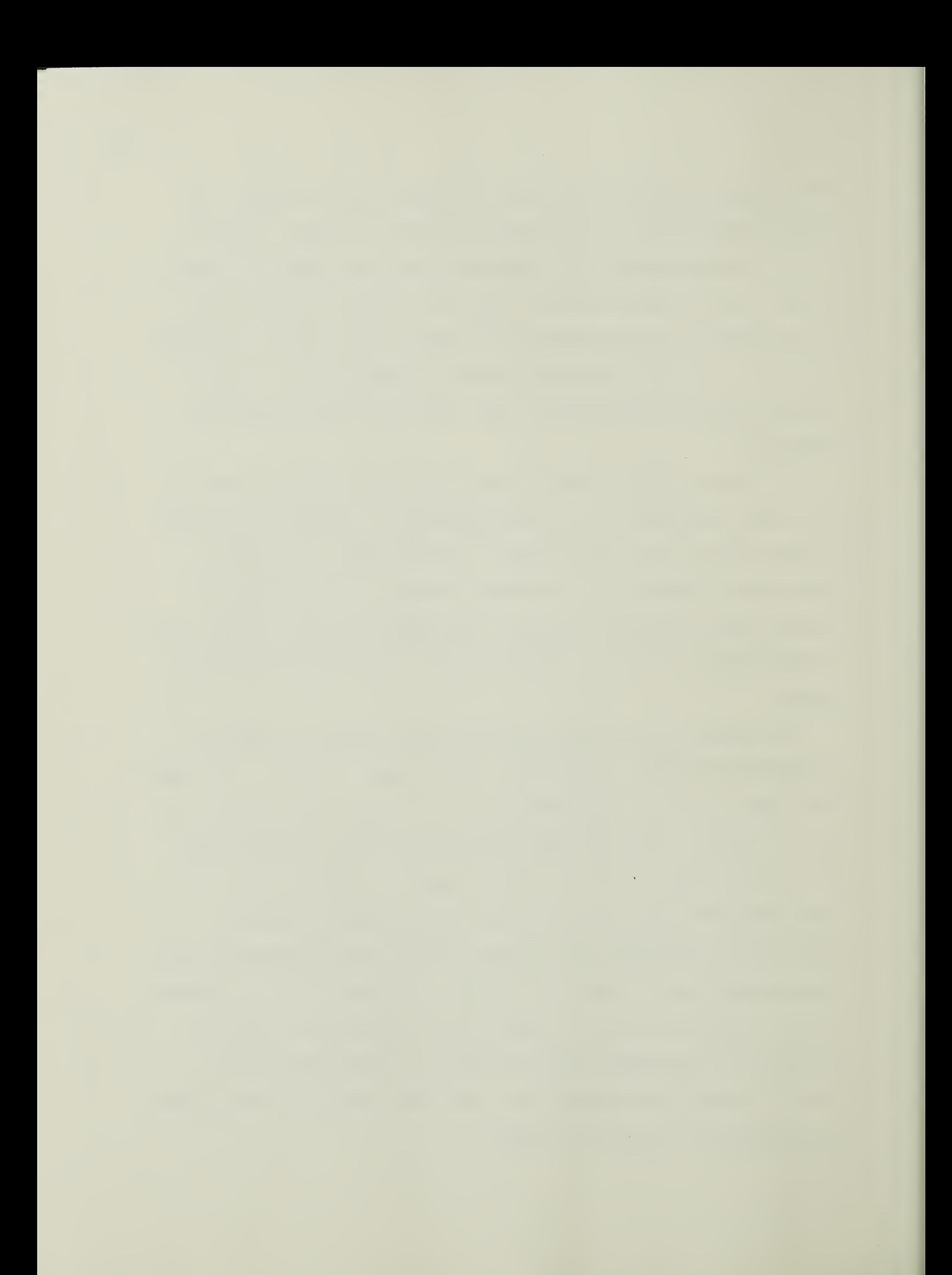

# Acknowledgments

<sup>I</sup> thank W.F. Haxby for pointing out the simpler driving algorithm for program PBGT, R.A. Weissel for discovering the bugs associated with the 10° <sup>x</sup> 10° binning logic of program BINNER, and M. Vogel for a copy of his sorting routine. My gratitude also to A.B. Watts, C.L. Mrozowski, R.A. Weissel and M. Vogel for their helpful criticism of the manuscript. This work was supported by NASA grant NCC-5-3.

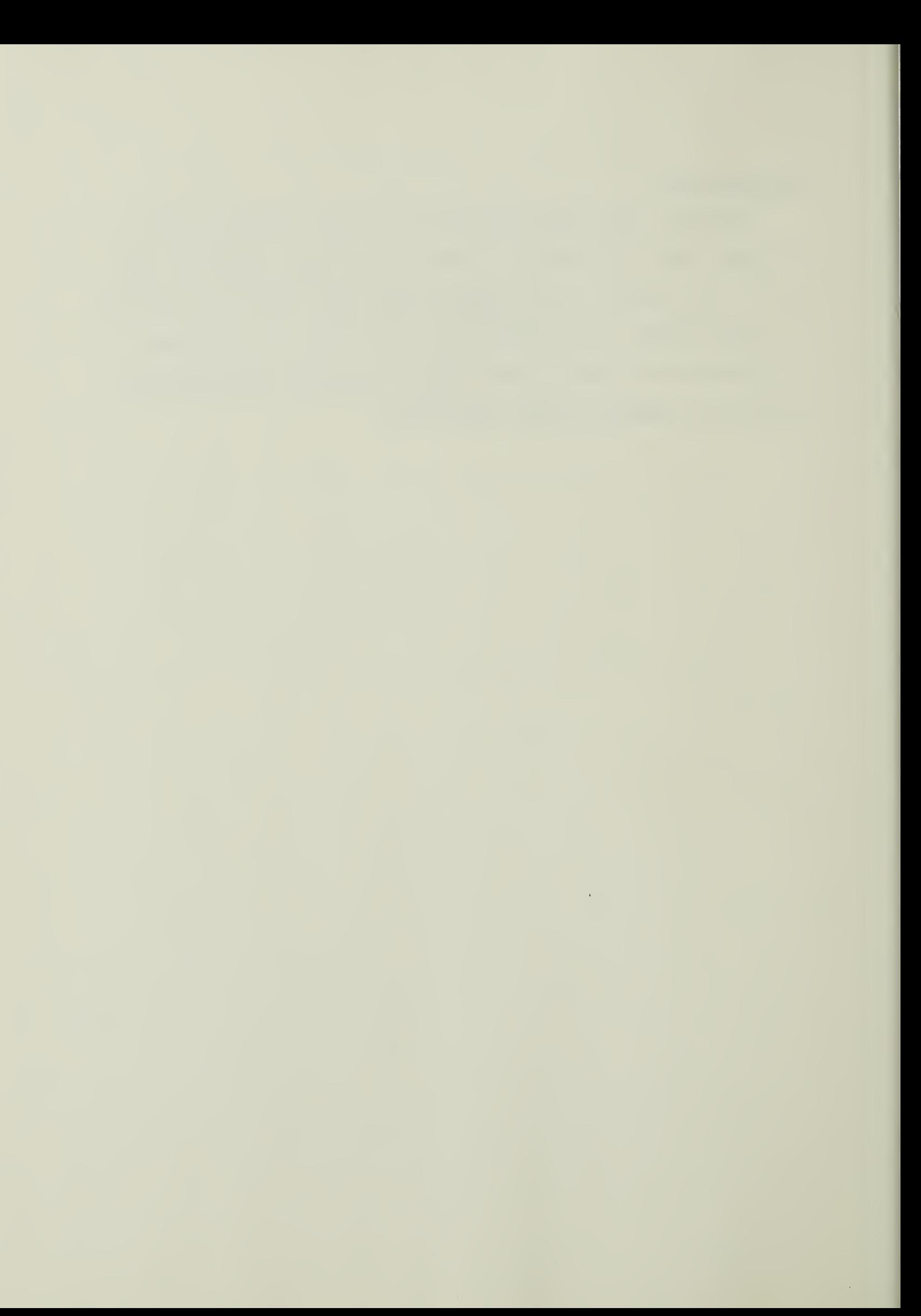

 $\ddot{\phantom{0}}$ 

 $\mathbb{R}^2$ 

# Appendix A

 $\bar{\mathcal{A}}$ 

 $\mathcal{A}^{\pm}$ 

 $\label{eq:2} \mathcal{L}(\mathcal{L}^{\text{max}}_{\mathcal{L}}(\mathbf{X},\mathbf{X})) = \mathcal{L}(\mathcal{L}^{\text{max}}_{\mathcal{L}}(\mathbf{X},\mathbf{X}))$ 

# PDP 11/70 fortran routine LISTINGS.

 $\sim$ 

- a. BINNER
- b. PBGT
- bl. BUBBLE
- b2. COORD
- b3. AZDIST
- b4. GCOPY
- c. DISPLY

 $\label{eq:1} \frac{1}{\sqrt{2}}\sum_{i=1}^n\frac{1}{\sqrt{2}}\sum_{i=1}^n\frac{1}{\sqrt{2}}\sum_{i=1}^n\frac{1}{\sqrt{2}}\sum_{i=1}^n\frac{1}{\sqrt{2}}\sum_{i=1}^n\frac{1}{\sqrt{2}}\sum_{i=1}^n\frac{1}{\sqrt{2}}\sum_{i=1}^n\frac{1}{\sqrt{2}}\sum_{i=1}^n\frac{1}{\sqrt{2}}\sum_{i=1}^n\frac{1}{\sqrt{2}}\sum_{i=1}^n\frac{1}{\sqrt{2}}\sum_{i=1}^n\frac{1$ 

 $\mathcal{A}^{\mathcal{A}}$ 

 $\label{eq:2} \frac{1}{\sqrt{2}}\int_{0}^{\infty}\frac{d\mu}{\lambda}d\mu\int_{0}^{\infty}d\mu\int_{0}^{\infty}d\mu\int_{0}^{\infty}d\mu\int_{0}^{\infty}d\mu\int_{0}^{\infty}d\mu\int_{0}^{\infty}d\mu\int_{0}^{\infty}d\mu\int_{0}^{\infty}d\mu\int_{0}^{\infty}d\mu\int_{0}^{\infty}d\mu\int_{0}^{\infty}d\mu\int_{0}^{\infty}d\mu\int_{0}^{\infty}d\mu\int_{0}^{\infty}d\$ 

## PROGRAM BINNER

 $\mathcal{A}^{\pm}$ 

 $\label{eq:2.1} \frac{1}{\sqrt{2}}\int_{\mathbb{R}^3}\frac{1}{\sqrt{2}}\left(\frac{1}{\sqrt{2}}\right)^2\frac{1}{\sqrt{2}}\left(\frac{1}{\sqrt{2}}\right)^2\frac{1}{\sqrt{2}}\left(\frac{1}{\sqrt{2}}\right)^2\frac{1}{\sqrt{2}}\left(\frac{1}{\sqrt{2}}\right)^2.$ 

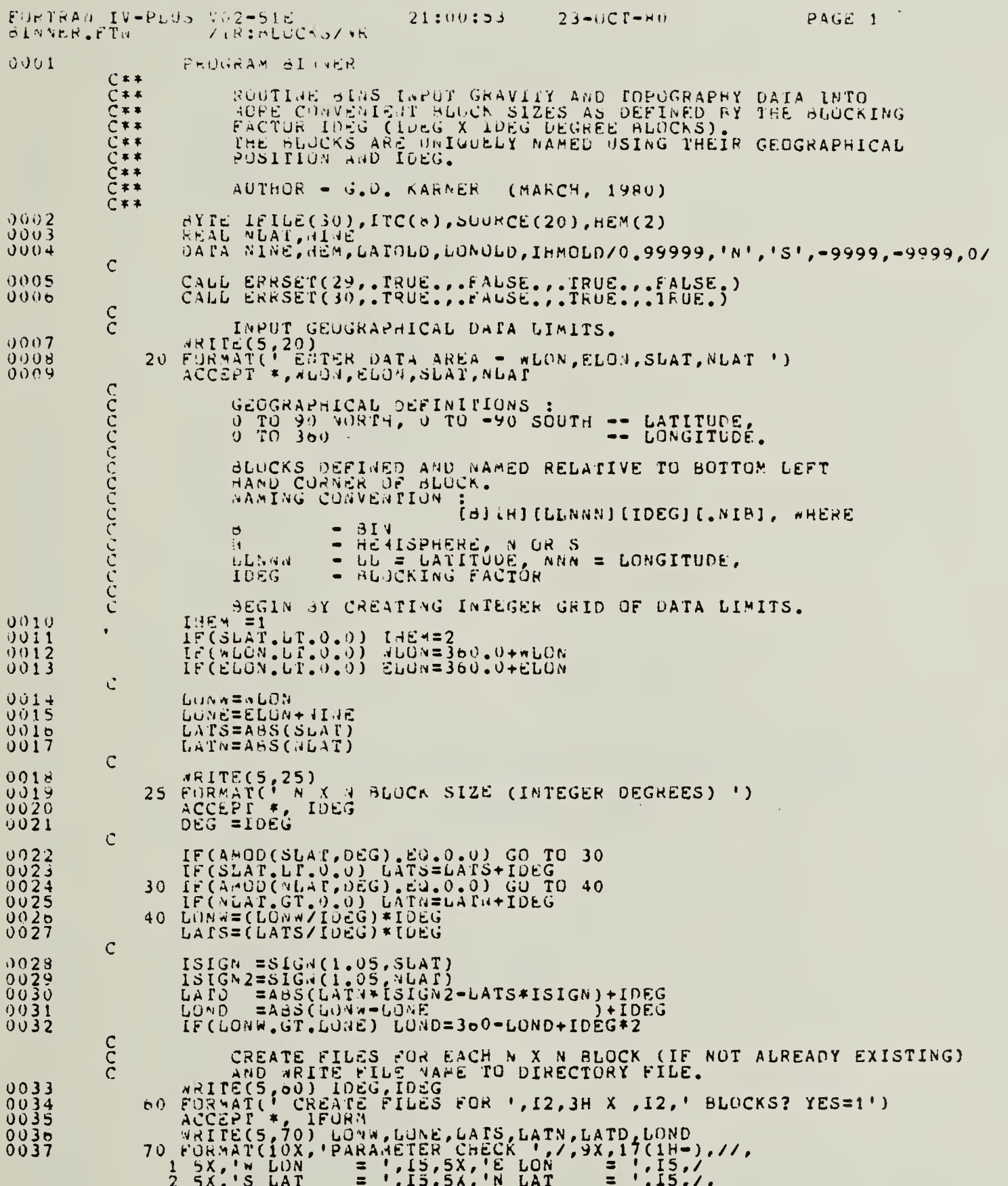

 $\overline{1}$ 

N.

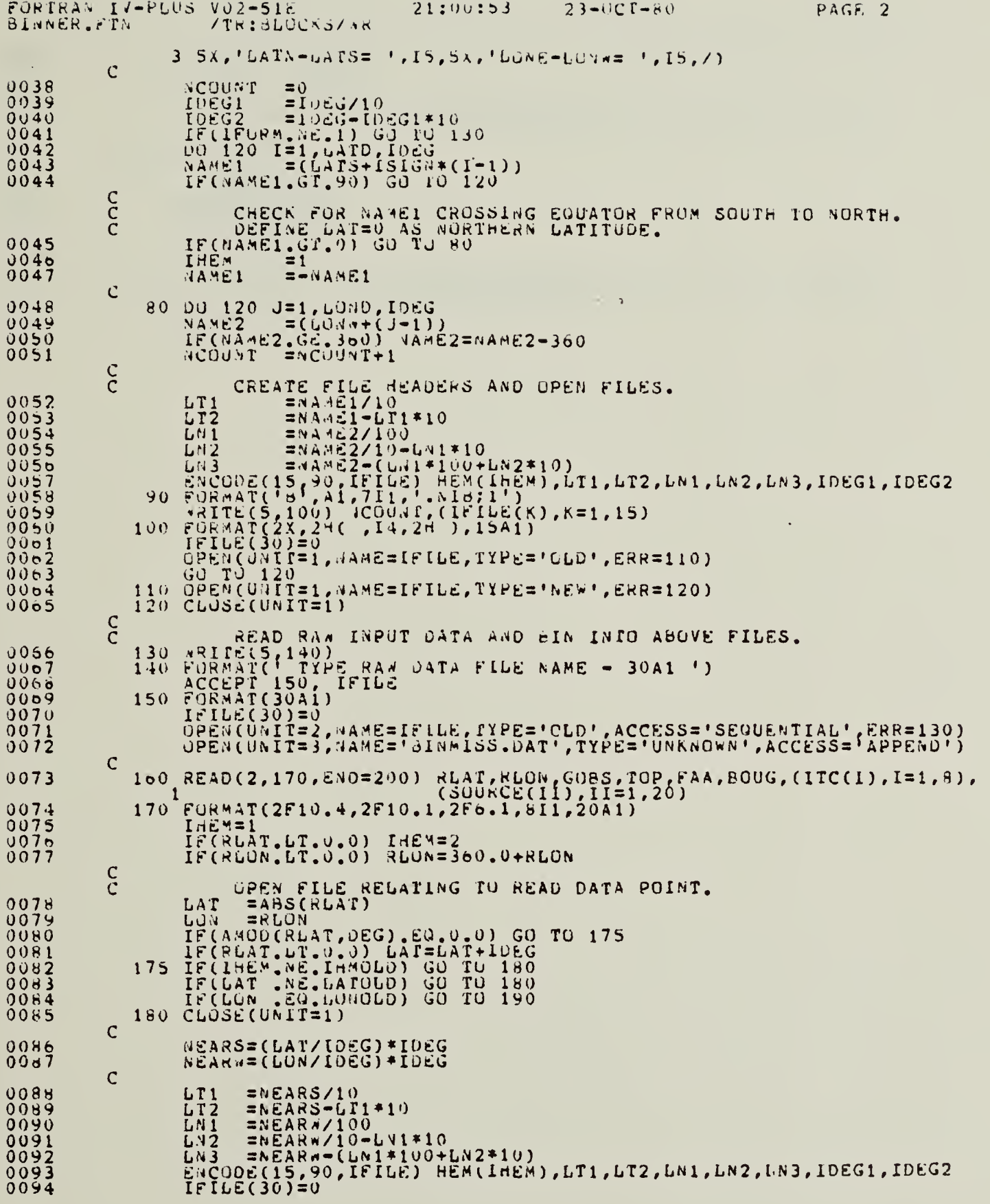

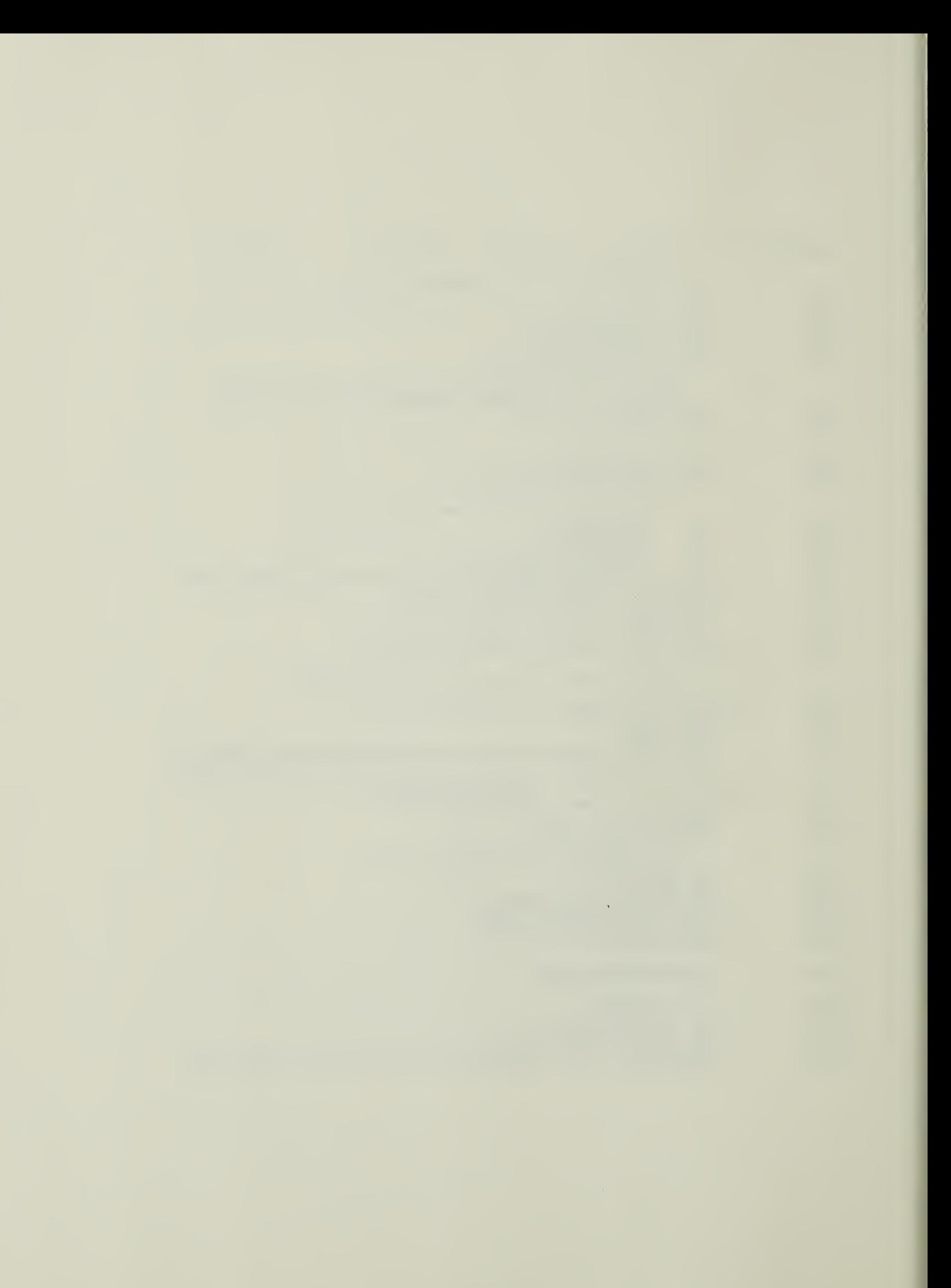

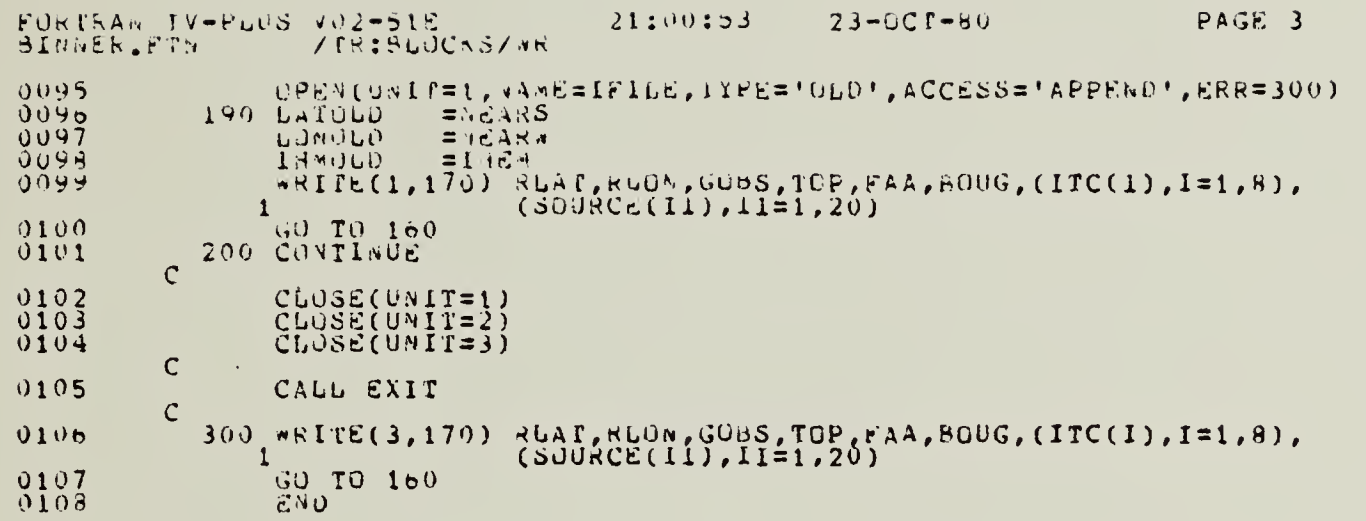

 $\frac{1}{2}$ 

 $\frac{1}{T}$ 

 $\mathcal{L} = \left\{ \begin{array}{ll} 0 & \text{if} \ \mathcal{L} = \mathcal{L} \end{array} \right\}$ 

 $\hat{\mathcal{A}}$ 

 $\hat{\mathcal{A}}$ 

# PROGRAM PBGT

 $\mathcal{A}$ 

 $\mathcal{L}$ 

 $\label{eq:2} \frac{1}{\sqrt{2}}\sum_{i=1}^n\frac{1}{\sqrt{2}}\left(\frac{1}{\sqrt{2}}\sum_{i=1}^n\frac{1}{\sqrt{2}}\right)^2\left(\frac{1}{\sqrt{2}}\sum_{i=1}^n\frac{1}{\sqrt{2}}\right)^2.$
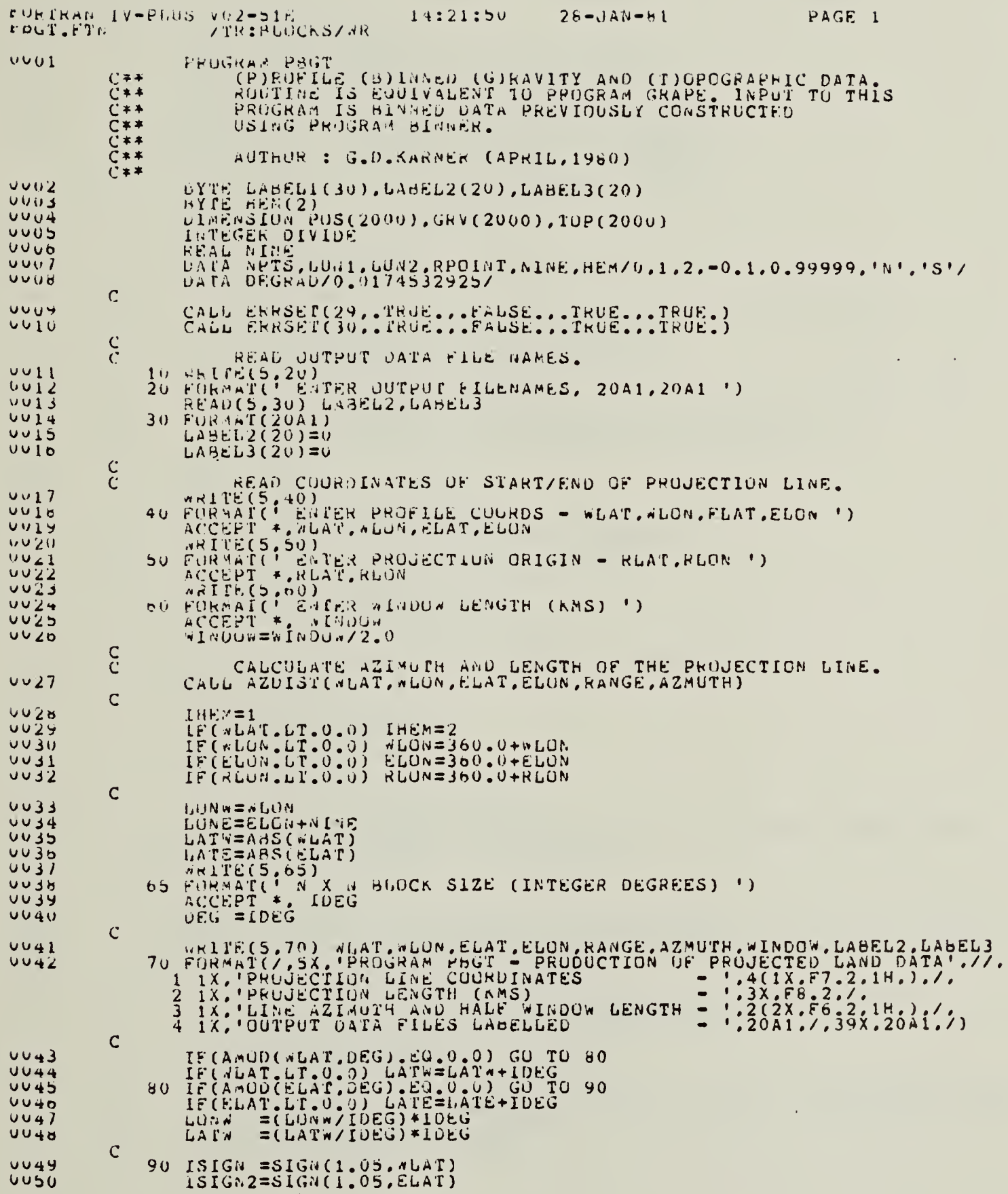

 $1.3 + 1 = 1.3$ 

 $\Lambda$ 7

 $\vec{r}$ 

 $\ddot{\phantom{0}}$ 

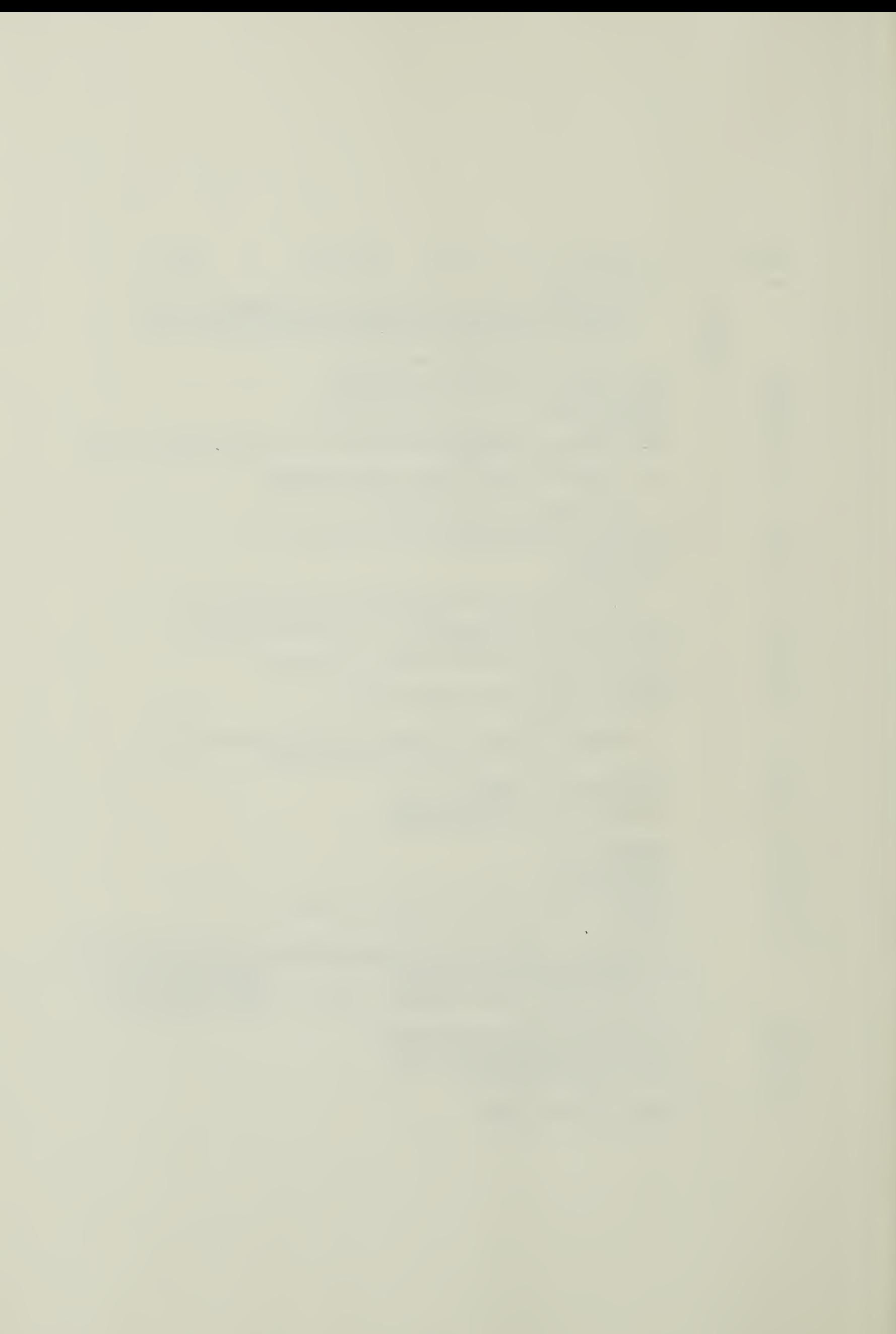

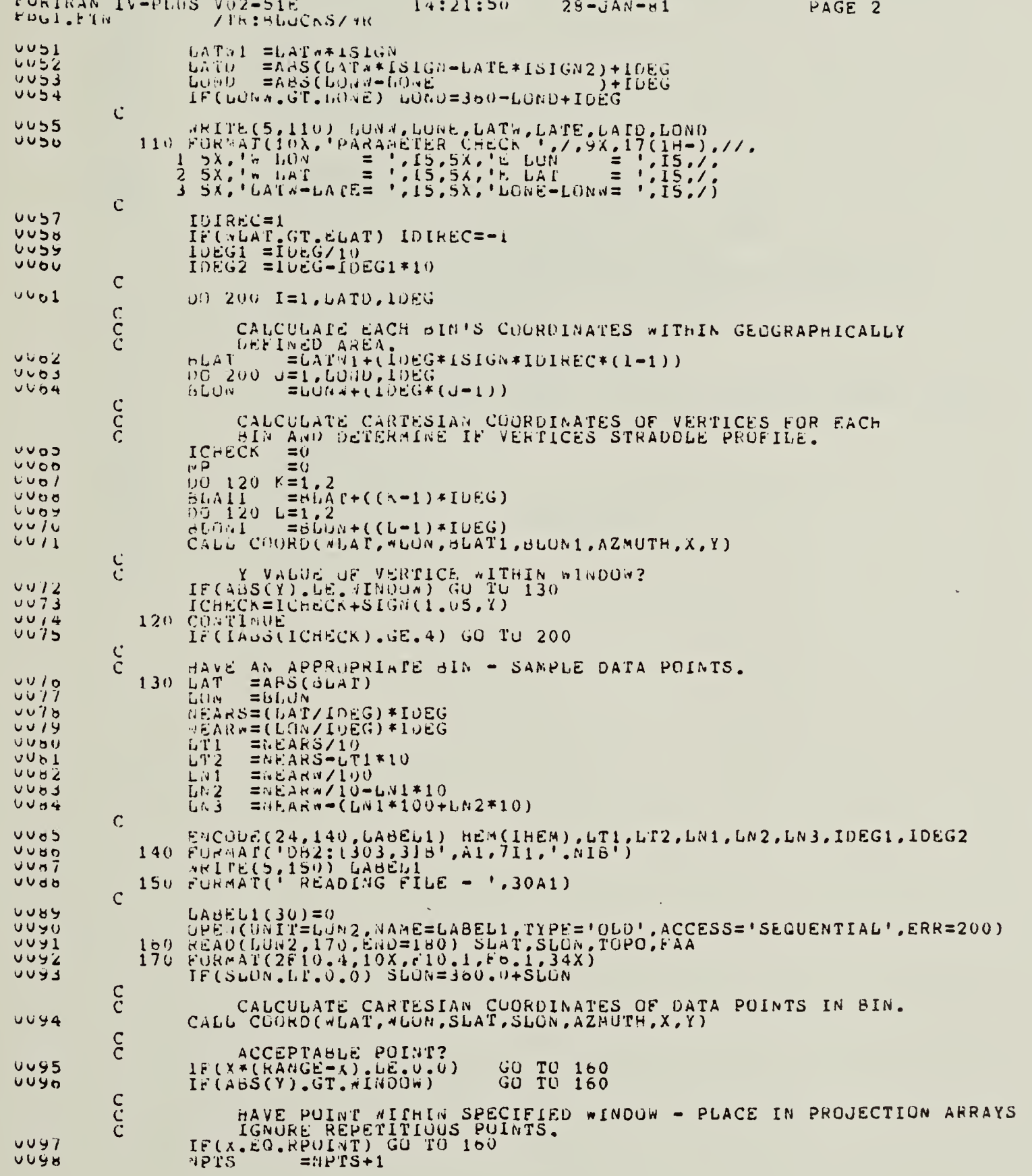

 $A8$ 

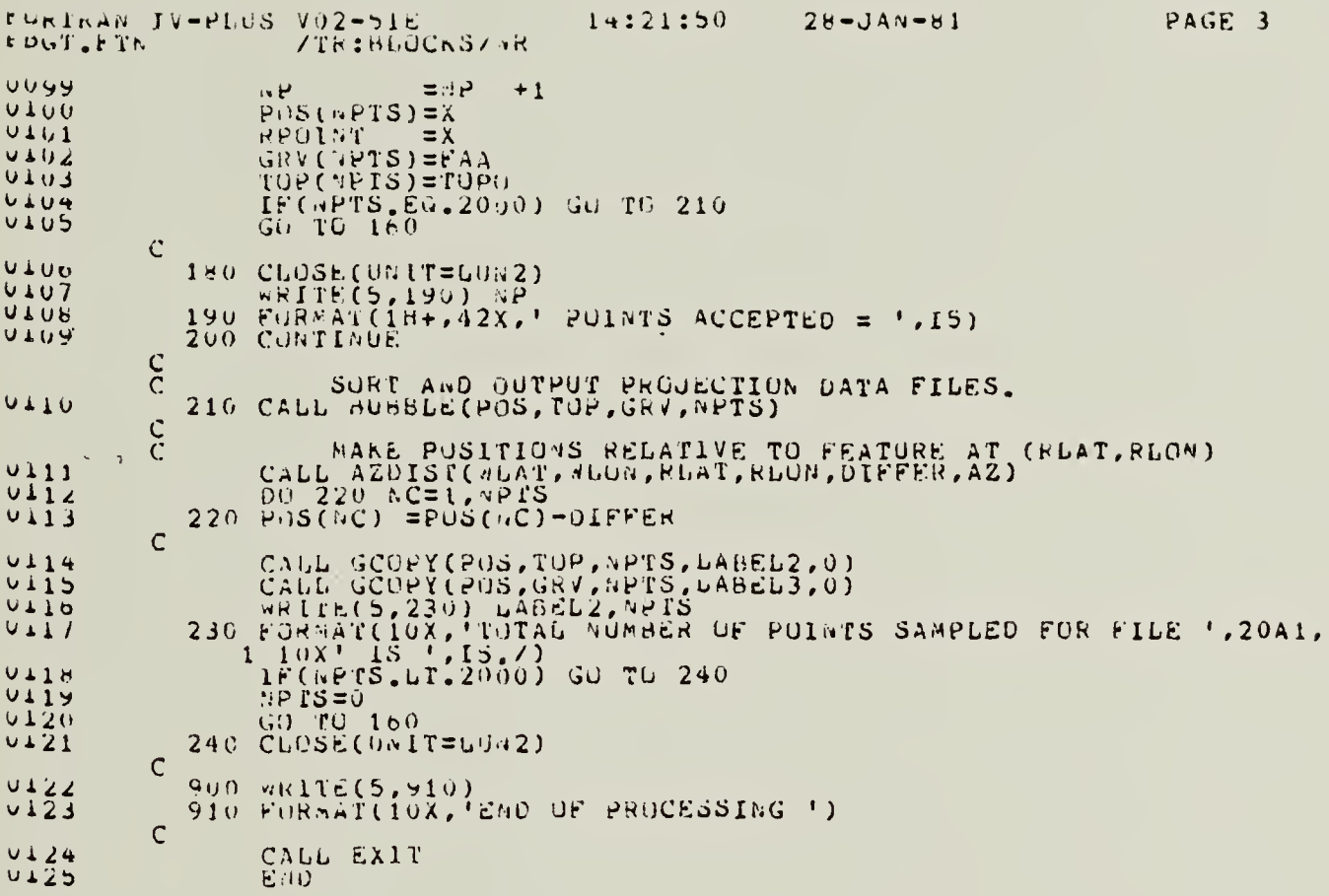

 $A9$ 

# SUBROUTINE BUBBLE

 $\hat{\mathcal{L}}$ 

 $\mathcal{A}^{\mathcal{A}}$ 

J.

 $\label{eq:2.1} \frac{1}{\sqrt{2}}\int_{\mathbb{R}^3}\frac{1}{\sqrt{2}}\left(\frac{1}{\sqrt{2}}\right)^2\frac{1}{\sqrt{2}}\left(\frac{1}{\sqrt{2}}\right)^2\frac{1}{\sqrt{2}}\left(\frac{1}{\sqrt{2}}\right)^2\frac{1}{\sqrt{2}}\left(\frac{1}{\sqrt{2}}\right)^2.$ 

 $\label{eq:2.1} \mathcal{L}(\mathcal{L}^{\mathcal{L}}_{\mathcal{L}}(\mathcal{L}^{\mathcal{L}}_{\mathcal{L}})) \leq \mathcal{L}(\mathcal{L}^{\mathcal{L}}_{\mathcal{L}}(\mathcal{L}^{\mathcal{L}}_{\mathcal{L}})) \leq \mathcal{L}(\mathcal{L}^{\mathcal{L}}_{\mathcal{L}}(\mathcal{L}^{\mathcal{L}}_{\mathcal{L}}))$ 

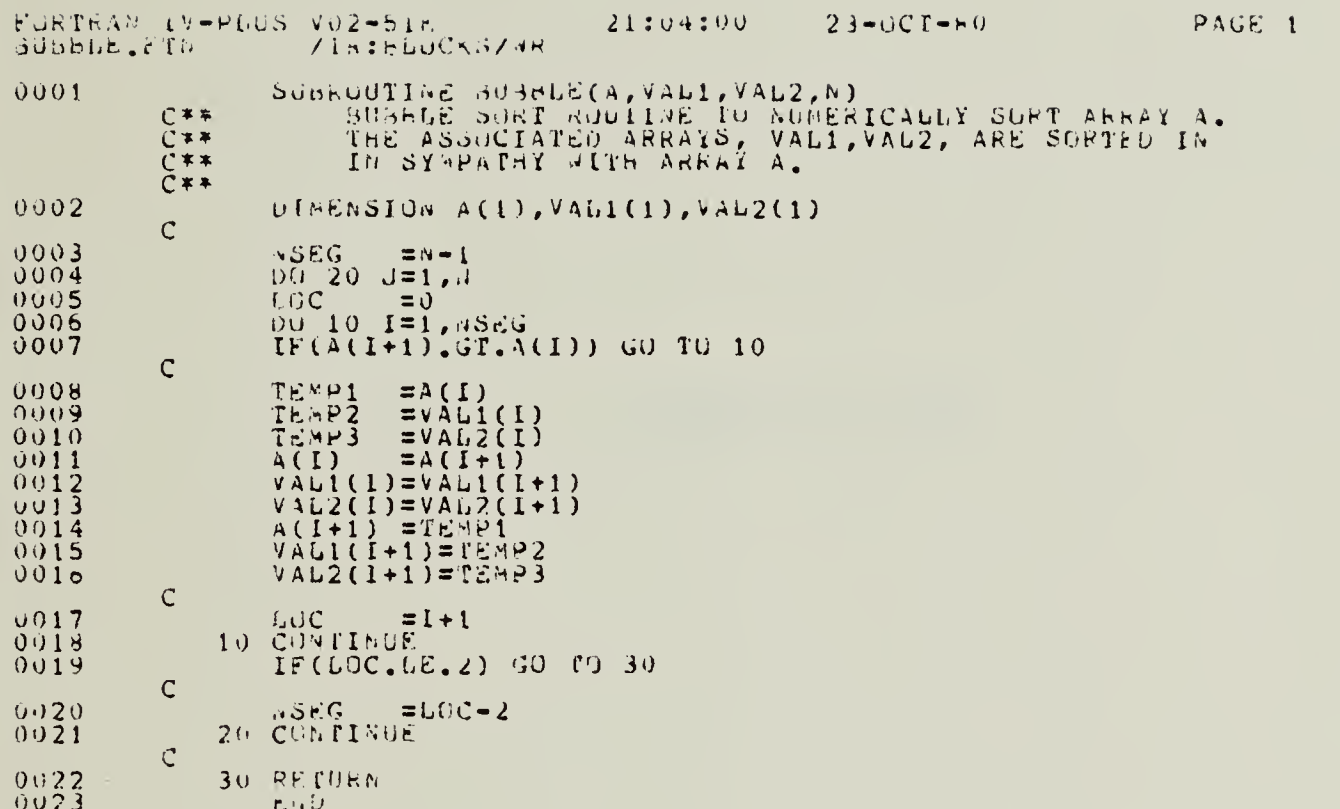

 $\ddot{\phantom{a}}$ 

 $\sim$ 

 $\hat{\mathcal{A}}$ 

 $\mathcal{A}^{\mathcal{A}}$ 

÷,

 $\label{eq:2} \frac{1}{2} \int_{\mathbb{R}^3} \left| \frac{d\mathbf{y}}{d\mathbf{y}} \right| \, d\mathbf{y} \, d\mathbf{y} \, d\mathbf{y} \, d\mathbf{y} \, d\mathbf{y} \, d\mathbf{y} \, d\mathbf{y} \, d\mathbf{y} \, d\mathbf{y} \, d\mathbf{y} \, d\mathbf{y} \, d\mathbf{y} \, d\mathbf{y} \, d\mathbf{y} \, d\mathbf{y} \, d\mathbf{y} \, d\mathbf{y} \, d\mathbf{y} \, d\mathbf{y$ 

# SUBROUTINE COORD

 $\bar{z}$ 

 $\mathcal{L}_{\text{max}}$  and  $\mathcal{L}_{\text{max}}$ 

 $\sim 10^7$ 

 $\label{eq:1} \mathcal{L}_{\text{max}} = \mathcal{L}_{\text{max}} + \mathcal{L}_{\text{max}} + \mathcal{L}_{\text{max}}$ 

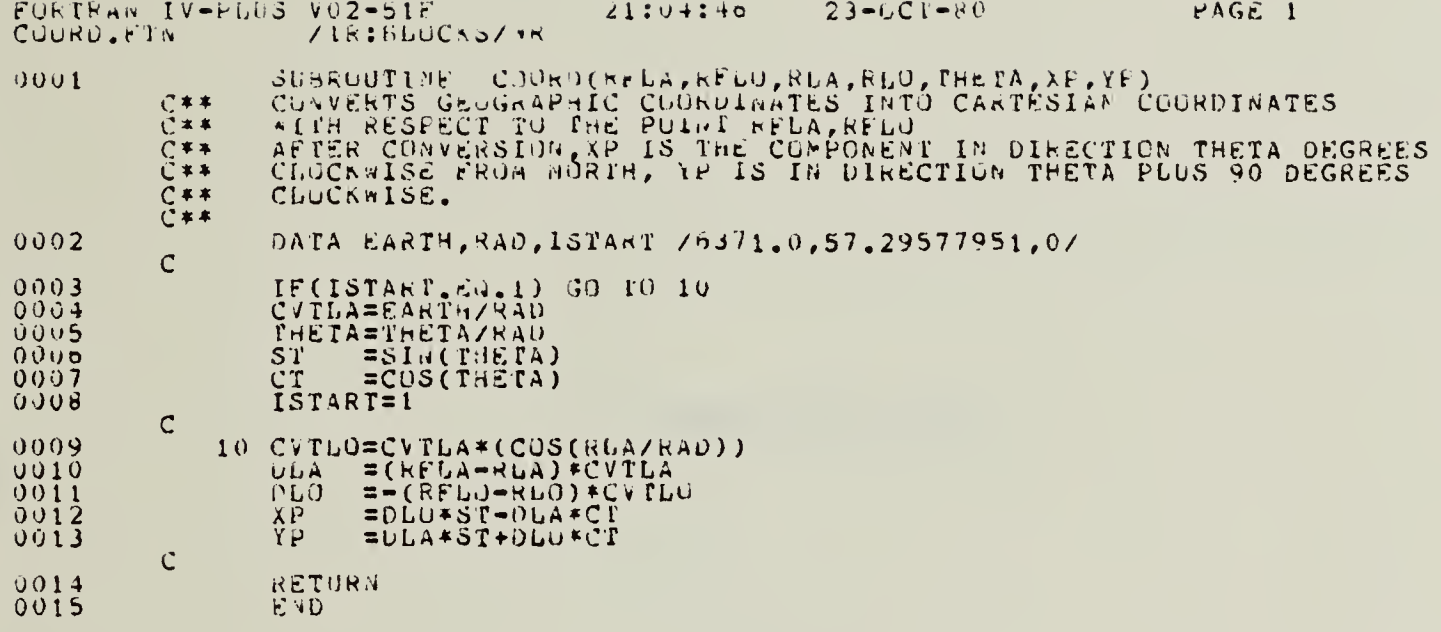

 $\frac{1}{\sqrt{2}}$ 

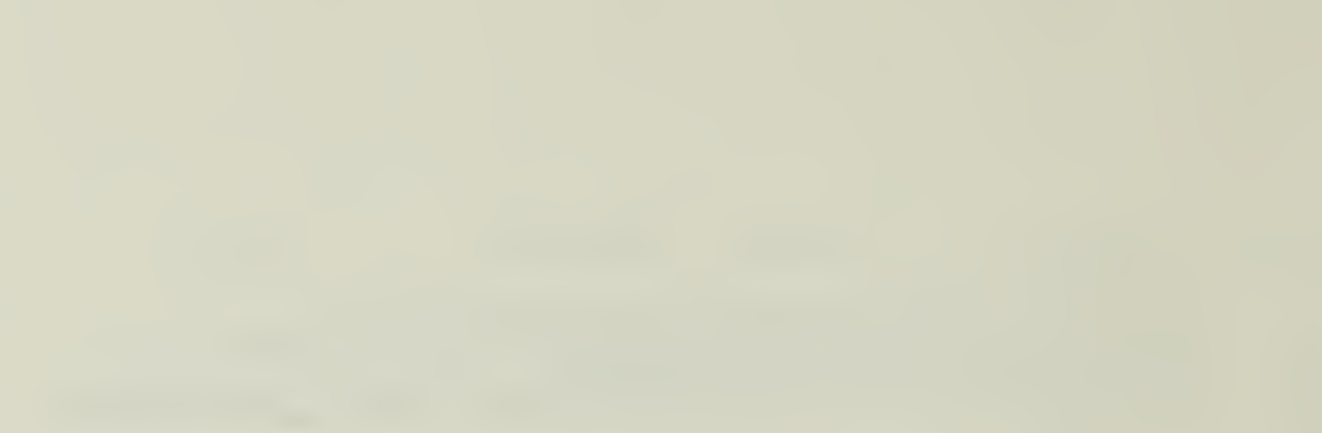

 $\sim 10^{11}$ 

 $\mathcal{A}^{\mathcal{A}}$ 

SUBROUTINE AZDIST

t.

 $\mathcal{A}^{\mathcal{A}}$ 

 $\mathcal{A}^{\dagger}$ 

 $\label{eq:2} \frac{1}{2}\left(\frac{1}{2}\right)^2\left(\frac{1}{2}\right)^2\left(\$ 

 $\label{eq:2} \frac{1}{2} \sum_{i=1}^n \frac{1}{2} \sum_{j=1}^n \frac{1}{2} \sum_{j=1}^n \frac{1}{2} \sum_{j=1}^n \frac{1}{2} \sum_{j=1}^n \frac{1}{2} \sum_{j=1}^n \frac{1}{2} \sum_{j=1}^n \frac{1}{2} \sum_{j=1}^n \frac{1}{2} \sum_{j=1}^n \frac{1}{2} \sum_{j=1}^n \frac{1}{2} \sum_{j=1}^n \frac{1}{2} \sum_{j=1}^n \frac{1}{2} \sum_{j=1}^n \frac{1}{$ 

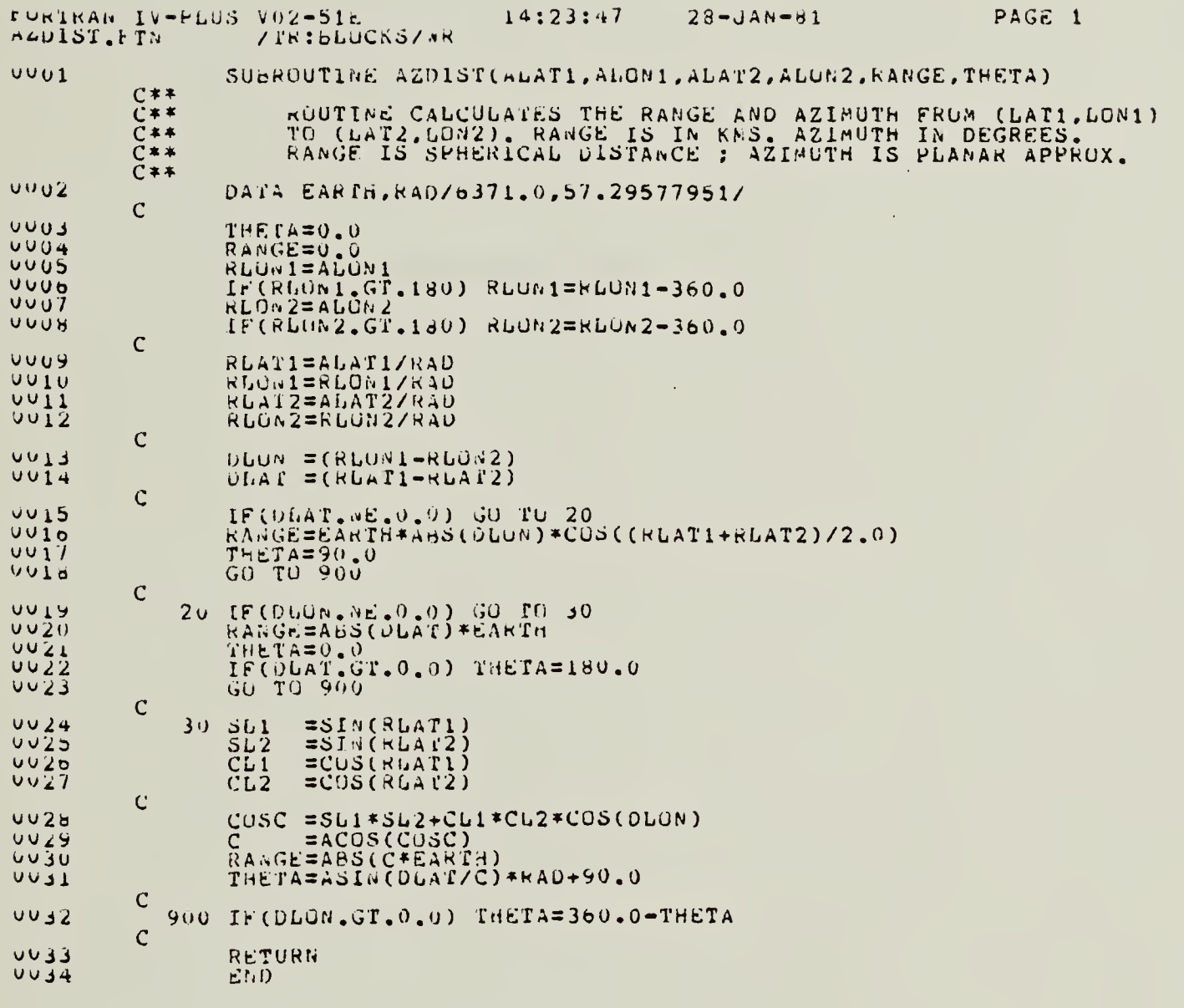

 $\hat{\mathcal{A}}$ 

# SUBROUTINE GCOPY

 $\bar{\beta}$ 

 $\bar{\mathcal{A}}$ 

 $\mathcal{L}(\mathcal{L}) \rightarrow \mathcal{L}(\mathcal{L})$ 

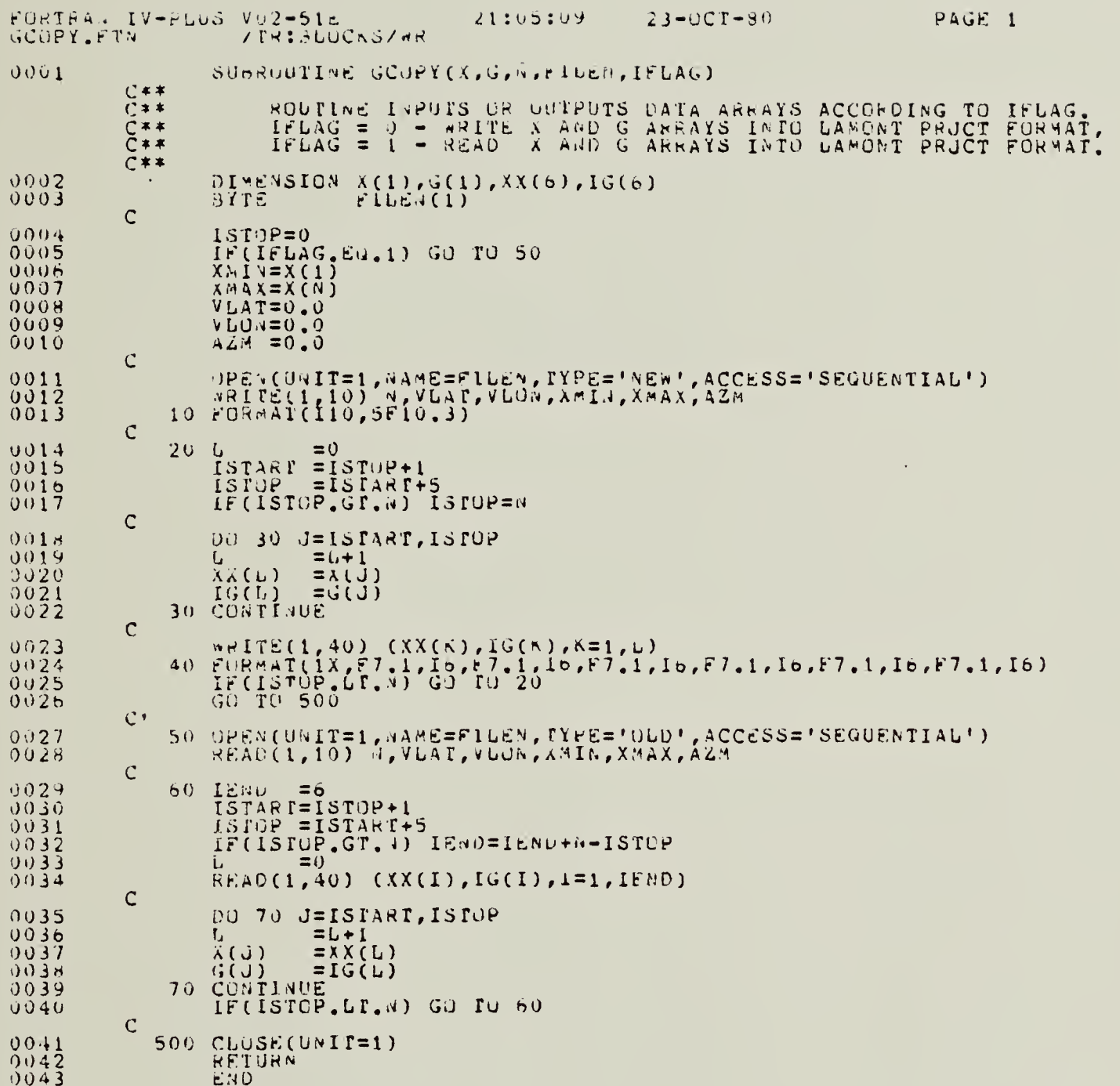

A17

 $\ddot{\phantom{0}}$ 

 $\hat{\mathcal{A}}$ 

 $\bar{\mathcal{A}}$ 

 $\hat{\mathcal{A}}$ 

 $\label{eq:2} \mathcal{L}=\left\{ \begin{array}{ll} \mathcal{L}^{\prime}(\mathcal{L}^{\prime})=\mathcal{L}^{\prime}(\mathcal{L}^{\prime})\mathcal{L}^{\prime}(\mathcal{L}^{\prime})\mathcal{L}^{\prime}(\mathcal{L}^{\prime})\mathcal{L}^{\prime}(\mathcal{L}^{\prime})\mathcal{L}^{\prime}(\mathcal{L}^{\prime})\mathcal{L}^{\prime}(\mathcal{L}^{\prime})\mathcal{L}^{\prime}(\mathcal{L}^{\prime})\mathcal{L}^{\prime}(\mathcal{L}^{\prime})\mathcal{L}^{\prime}(\mathcal{L}$ 

a na matang

# PROGRAM DISPLY

 $\hat{\mathcal{A}}$ 

 $\sim$ 

 $\hat{\mathcal{A}}$ 

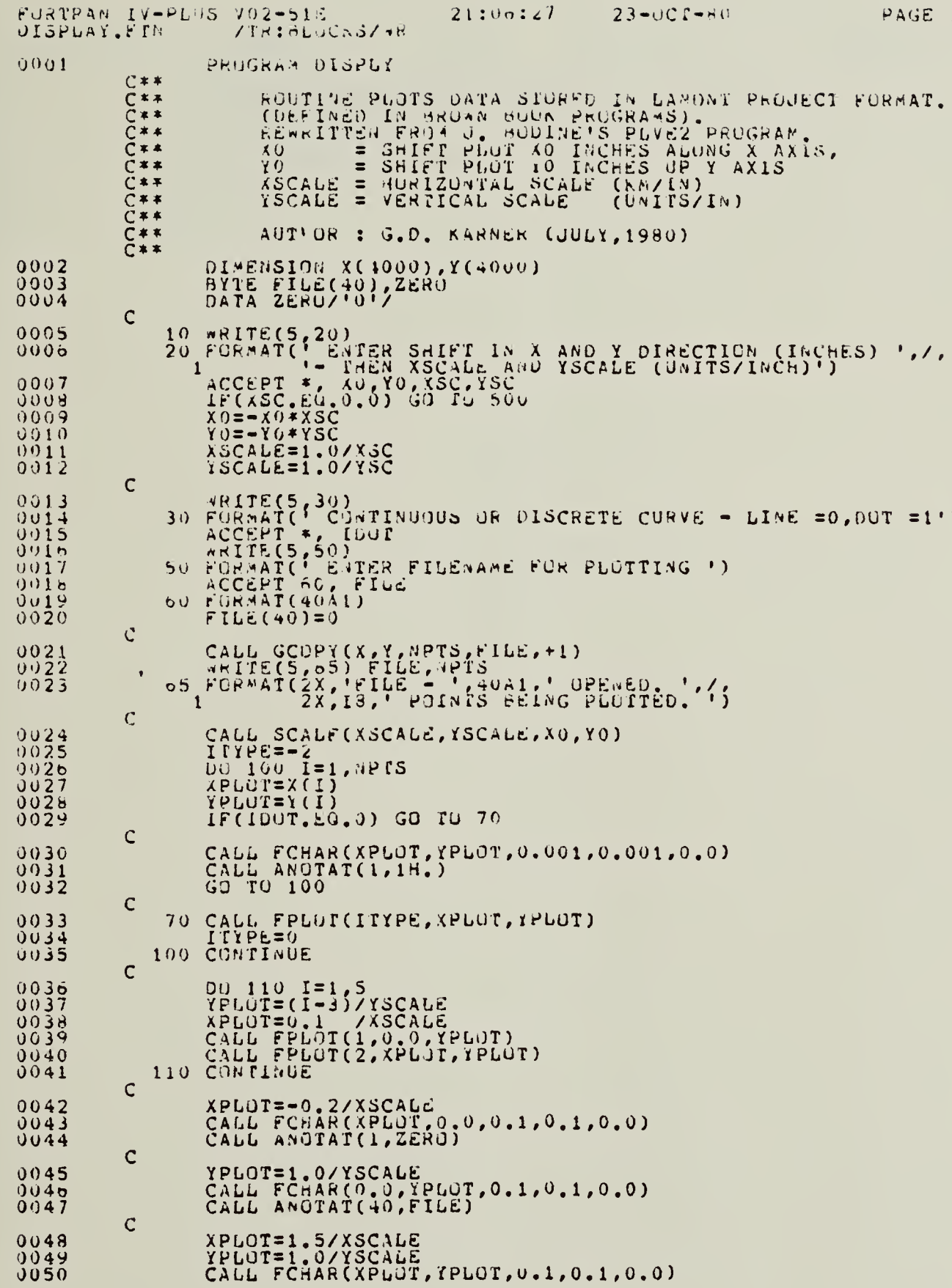

 $\frac{1}{\sqrt{2}}$ 

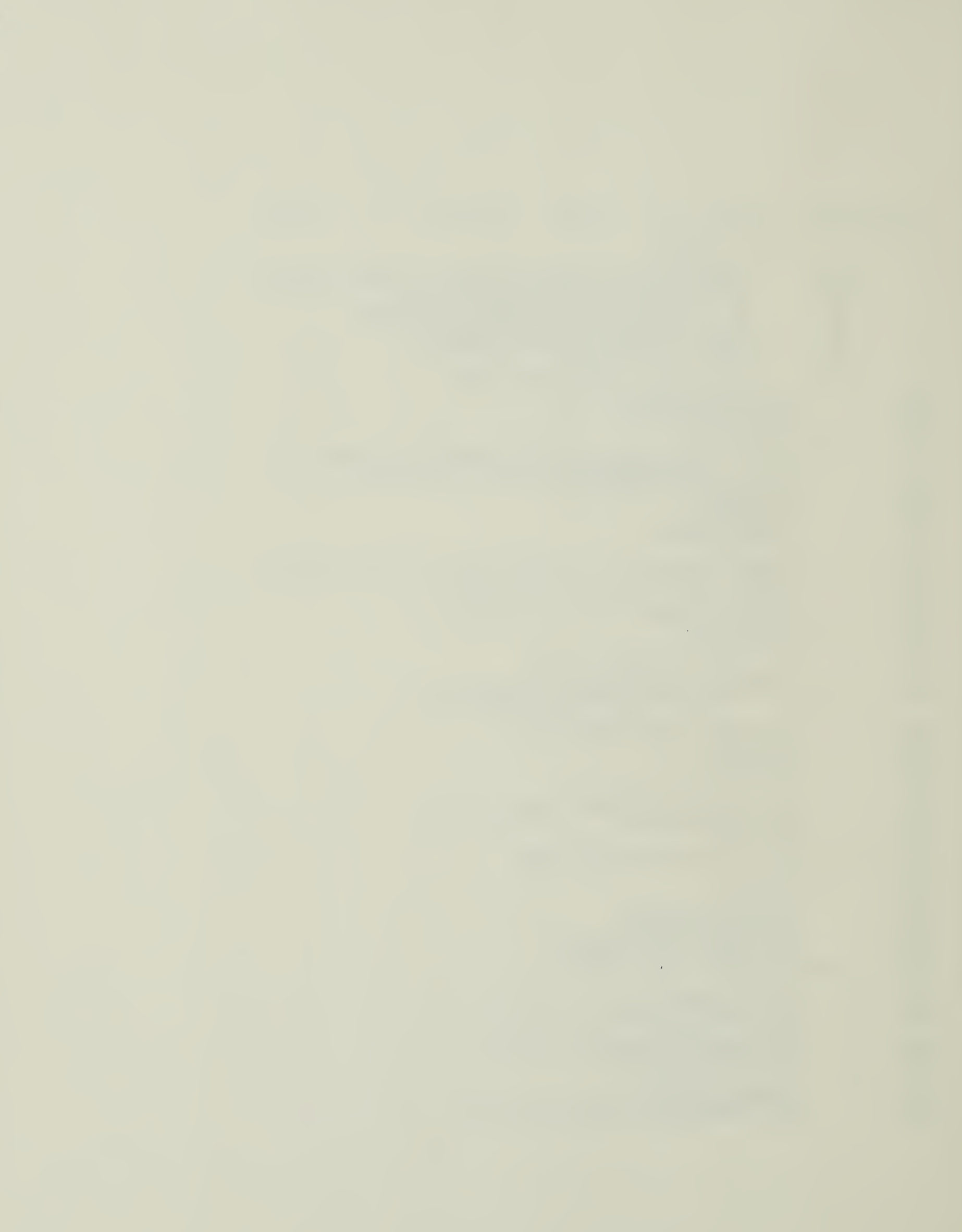

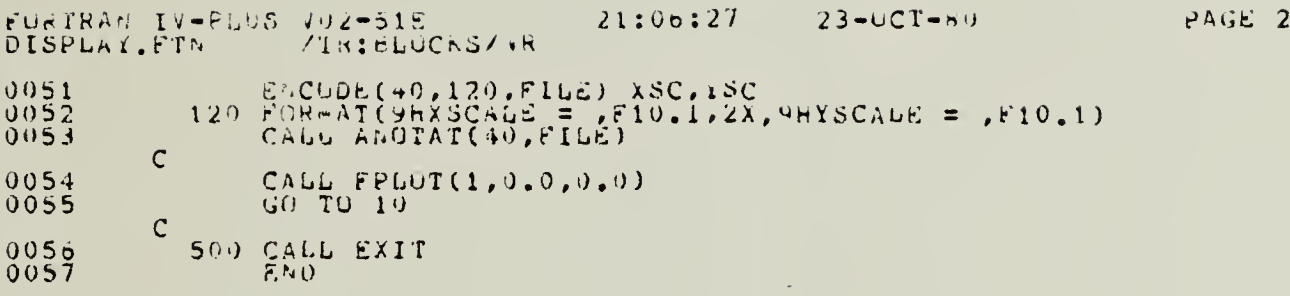

 $\mathcal{A}^{\mathcal{A}}$ 

Ğ,

 $\downarrow$ 

 $\mathbf{E}^{(1)}$ 

 $A20$ 

 $\sim$ 

 $\mathcal{A}$ 

 $\hat{\mathcal{L}}$ 

Appendix <sup>B</sup>

 $\mathcal{L}^{\text{max}}_{\text{max}}$ 

 $\mathcal{L}^{\text{max}}_{\text{max}}$ 

Printouts from programs BINNER and PBGT showing examples of their application .

 $\sim 100$ 

 $\mathcal{L}^{\text{max}}_{\text{max}}$ 

RUN BINNER 00:00:17 ENTER DATA AREA - WLON,ELON,SLAT,NLAT<br>-002,+002,-01,+01<br>N. N. RLOCK EIZE (INTEGER REGREES) <sup>N</sup> x <sup>N</sup> BLOCK SIZE (INTEGER DEGREES) 01 CREATE FILES FOR <sup>1</sup> x <sup>1</sup> BLOCKS? YES=1 1 PARAMETER CHECK<br>W LON = 358 E LON = 2<br>S LAT = 3  $S LAT = I N LAT = I$ LATN-LATS= 3 LONE-LONW = 5 ( <sup>1</sup> )BS0135801.NIB; <sup>1</sup> ( 2 )BS0135901.NIB;1 ( 3 )BS0100001.NIB; <sup>1</sup> ( 4 )BS0100101.NIB;1 ( 5 )BS0100201.NIB;1 ( 6 )BN0035801.NIB;1 ( 7 )BN0035901.NIB;1 ( 8 )BN0000001.NIB;1 ( 9 )BN0000101.NIB;1 ( 10 )BN0000201.NIB;1 ( 11 )BN0135801.NIB;1 ( 12 )BN0135901.NIB;1 ( 13 )BN0100101.NIB;1 ( 14 )BN0100201.NIB;1 TYPE RAW DATA FILE NAME - 30A1

APPALACHIAN.DAT

 $\mathcal{A}^{\text{max}}_{\text{max}}$ 

RUN BINNER RUN BINNER<br>-001.1,001.1,-1.1,1.1<br>5\*\*\*\*\* 24\*\* 1254 ENTER DATA AREA - WLON,ELON,SLAT,NLAT <sup>N</sup> x <sup>N</sup> BLOCK SIZE (INTEGER DEGREES) 1

CREATE FILES FOR <sup>1</sup> x <sup>1</sup> BLOCKS? YES=1 1

# PARAMETER CHECK

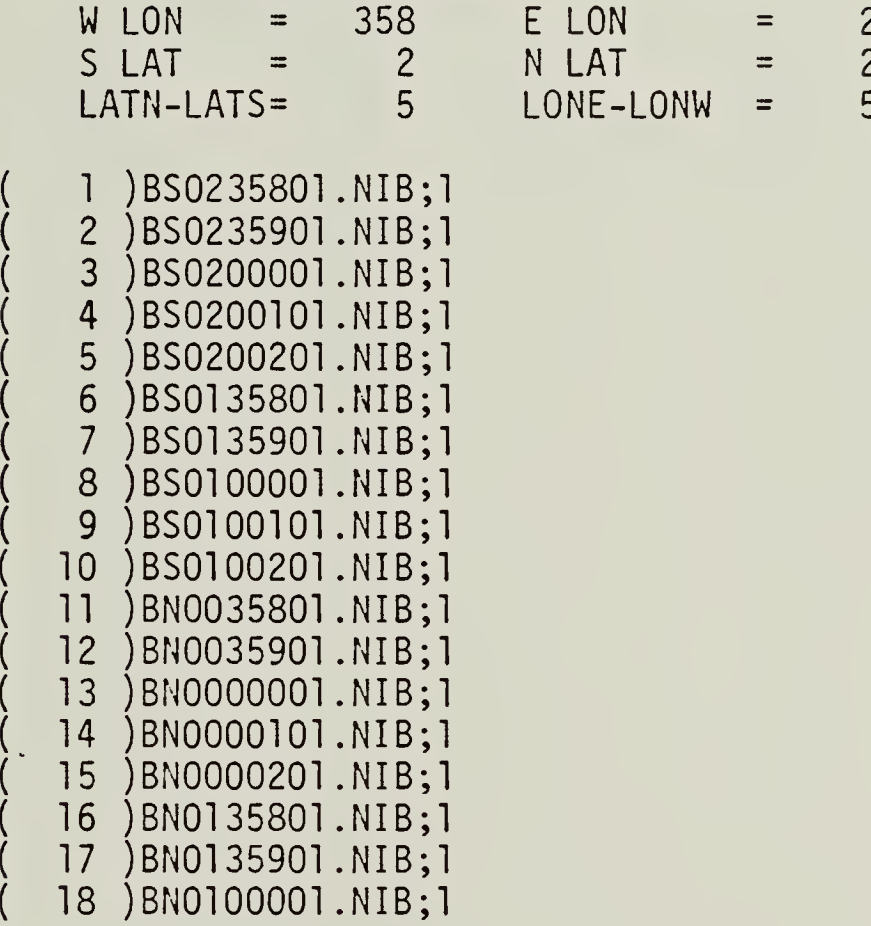

 $\mathcal{L} = \{ \mathbf{r}_i, \mathbf{r}_j \}$ 

RUN BINNER' 23:54:50 ENTER DATA AREA - WLON,ELON,SLAT,NLAT -007,+012,-03,+18 <sup>N</sup> x <sup>N</sup> BLOCK SIZE (INTEGER DEGREES) 10 CREATE FILES FOR 10 x 10 BLOCKS? YES=1 1

### PARAMETER CHECK

 $\overline{\phantom{a}}$ 

 $\mathcal{A}$ 

 $\mathcal{A}$ 

 $\sim$ 

J,

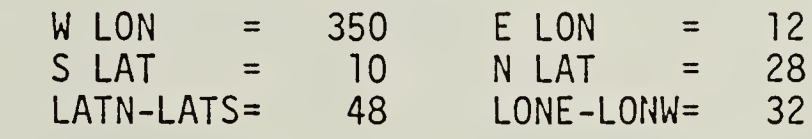

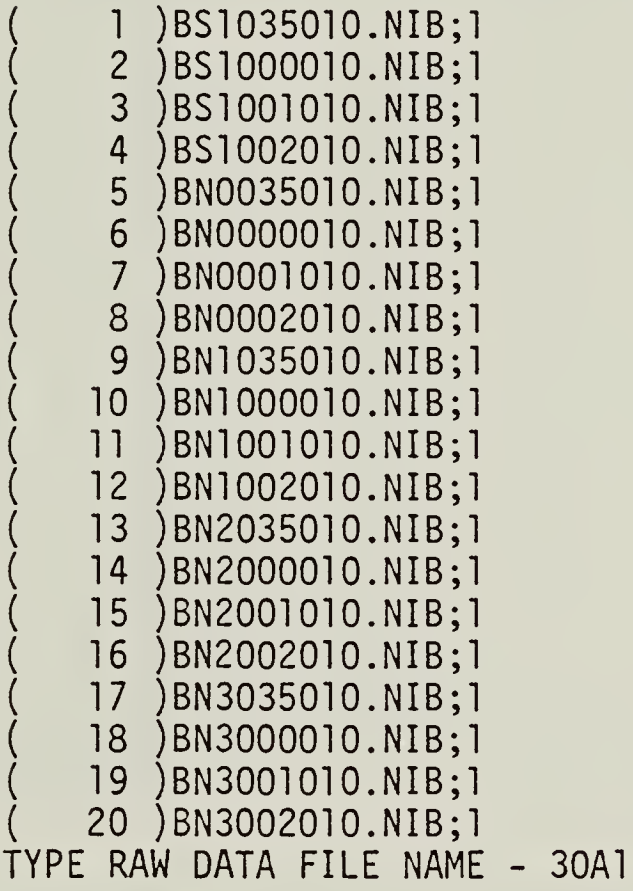

**B3** 

 $\label{eq:2} \mathcal{L} = \left\{ \begin{array}{ll} \mathcal{L} & \mathcal{L} \\ \mathcal{L} & \mathcal{L} \end{array} \right. \quad \text{and} \quad \mathcal{L} = \left\{ \begin{array}{ll} \mathcal{L} \\ \mathcal{L} \end{array} \right. \quad \text{and} \quad \mathcal{L} = \left\{ \begin{array}{ll} \mathcal{L} \\ \mathcal{L} \end{array} \right. \quad \text{and} \quad \mathcal{L} = \left\{ \begin{array}{ll} \mathcal{L} \\ \mathcal{L} \end{array} \right. \quad \text{and} \quad \mathcal{L} =$
RUN BINNER 20:53:59 ENTER DATA AREA - WLON,ELON,SLAT,NLAT -125,-118,48,49 <sup>N</sup> x <sup>N</sup> BLOCK SIZE (INTEGER DEGREES) 1 CREATE FILES FOR <sup>1</sup> x <sup>1</sup> BLOCKS? YES=1 1 PARAMETER CHECK  $W$  LON = 235 E LON = 242 S LAT = 48 N LAT = 49<br>LATN-LATS= 2 LONE-LONW= 8 LONE-LONW= ( <sup>1</sup> )BN482 3501.NIB;1 ( 2 )BN4823601.NIB;1 ( 3 )BN4823701.NIB;1 ( 4 )BN4823801.NIB;1 ( 5 )BN4823901.NIB;1 ( 6 )BN4824001.NIB;1 ( 7 )BN4824101.NIB;1 ( 8 )BN4824201.NIB;1 ( 9 )BN4923501.NIB;1 ( 10 )BN4923601.NIB;1 ( 11 )BN492 3 701.NIB;1 ( 12 )BN4923801.NIB;1 ( 13 )BN4923901.NIB;1 ( 14 )BN4924001.NIB;1 ( 15 )BN4924101.NIB;1 ( 16 )BN4924201.NIB;1 TYPE RAW DATA FILE NAME - 30A1

DB2:USHRT.FAE

 $\label{eq:2.1} \frac{1}{\sqrt{2}}\left(\frac{1}{\sqrt{2}}\right)^{2} \left(\frac{1}{\sqrt{2}}\right)^{2} \left(\frac{1}{\sqrt{2}}\right)^{2} \left(\frac{1}{\sqrt{2}}\right)^{2} \left(\frac{1}{\sqrt{2}}\right)^{2} \left(\frac{1}{\sqrt{2}}\right)^{2} \left(\frac{1}{\sqrt{2}}\right)^{2} \left(\frac{1}{\sqrt{2}}\right)^{2} \left(\frac{1}{\sqrt{2}}\right)^{2} \left(\frac{1}{\sqrt{2}}\right)^{2} \left(\frac{1}{\sqrt{2}}\right)^{2} \left(\$ 

DIR \*.NIB;\*

 $\mathcal{A}^{\mathcal{A}}$ 

 $\bar{\beta}$ 

 $\sim$   $\sim$ 

DIRECTORY DB1:[303,26] 27-MAR-80 21:31

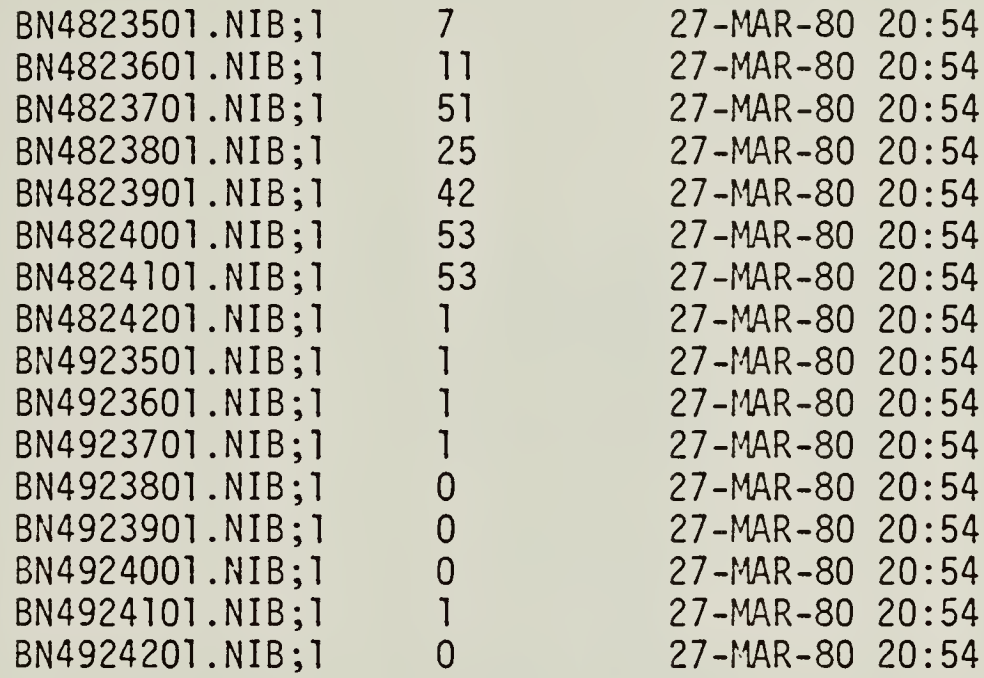

## TOTAL OF 247/285 BLOCKS IN 16 FILES

 $\sim$ 

 $\sim$ 

 $\mathcal{A}^{\mathcal{A}}$ 

 $\label{eq:2} \frac{1}{\sqrt{2}}\left(\frac{1}{\sqrt{2}}\right)^2\left(\frac{1}{\sqrt{2}}\right)^2\left(\frac{1}{\sqrt{2}}\right)^2\left(\frac{1}{\sqrt{2}}\right)^2\left(\frac{1}{\sqrt{2}}\right)^2\left(\frac{1}{\sqrt{2}}\right)^2\left(\frac{1}{\sqrt{2}}\right)^2.$ 

37,-86<br>30,-80<br>ENTER PROJECTION ORIGIN - RLAT,RLON<br>35.6,-85.25<br>ENTER WINDOW LENGTH (KMS) APPAL4.TOP<br>APPAL4.GRV PROJECTION LINE COORDINATES<br>PROJECTION LENGTH (KMS)<br>LINE AZIMUTH AND HALF WINDOW LENGTH -<br>OUTPUT DATA FILES LABELLED  $\frac{8}{20}$ ENTER PROFILE COORDS \_\_ WLAT, WLON, ELAT, ELON 22:20:46<br>ENTER OUTPUT FILENAMES, 20A1,20A1 RUN PBGT PROGRAM PBGT - PRODUCTION OF PROJECTED LAND DATA - 37.00,274.00,30.00,280.00<br>- 956.24<br>- 142.74,15.00<br>- APPAL4.GRV<br>APPAL4.GRV

N X N BLOCK SIZE (INTEGER DEGREES)

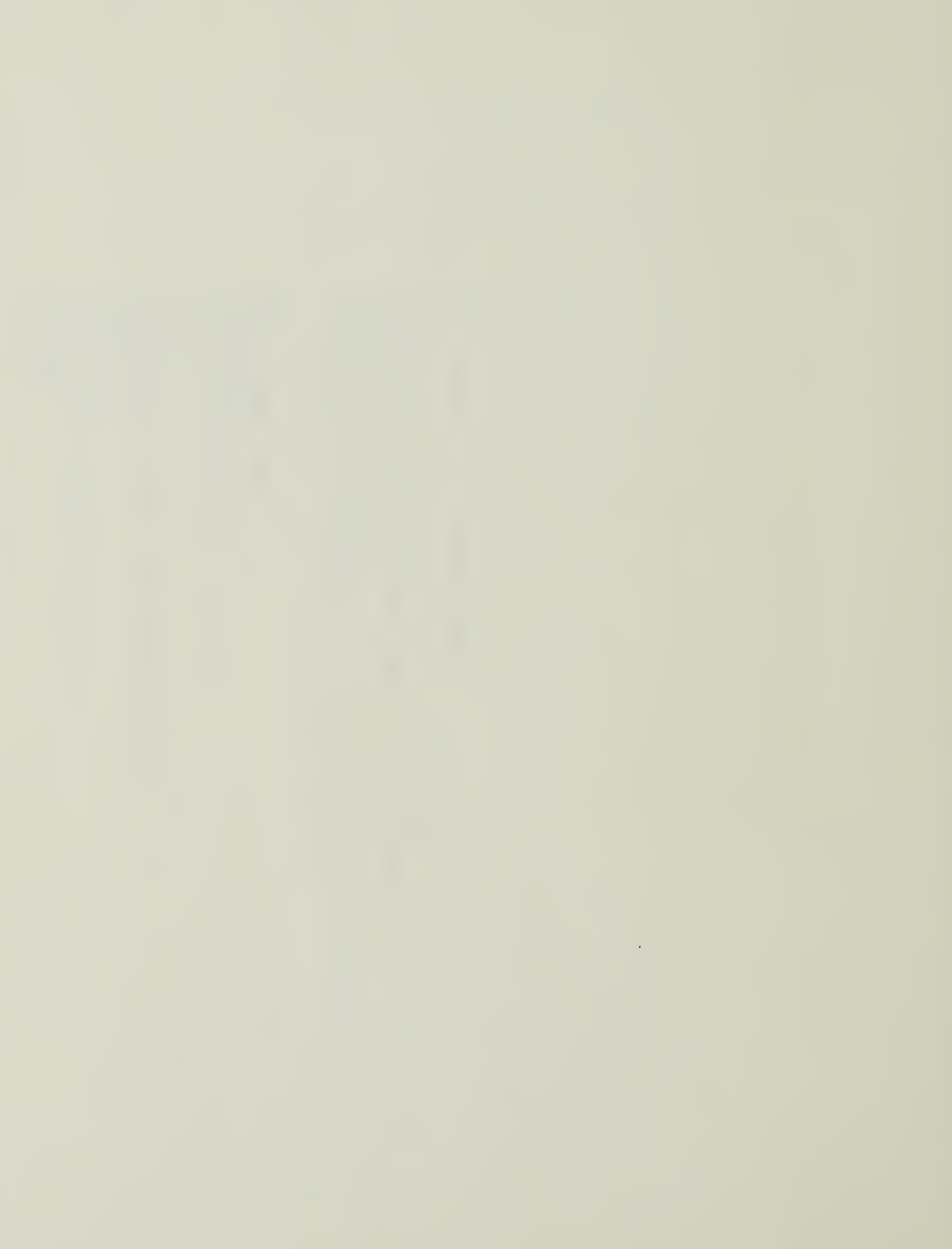

o ~n  $\widetilde{\mathbb{S}}$ 

 $\bm{\mathsf \Omega}$ 

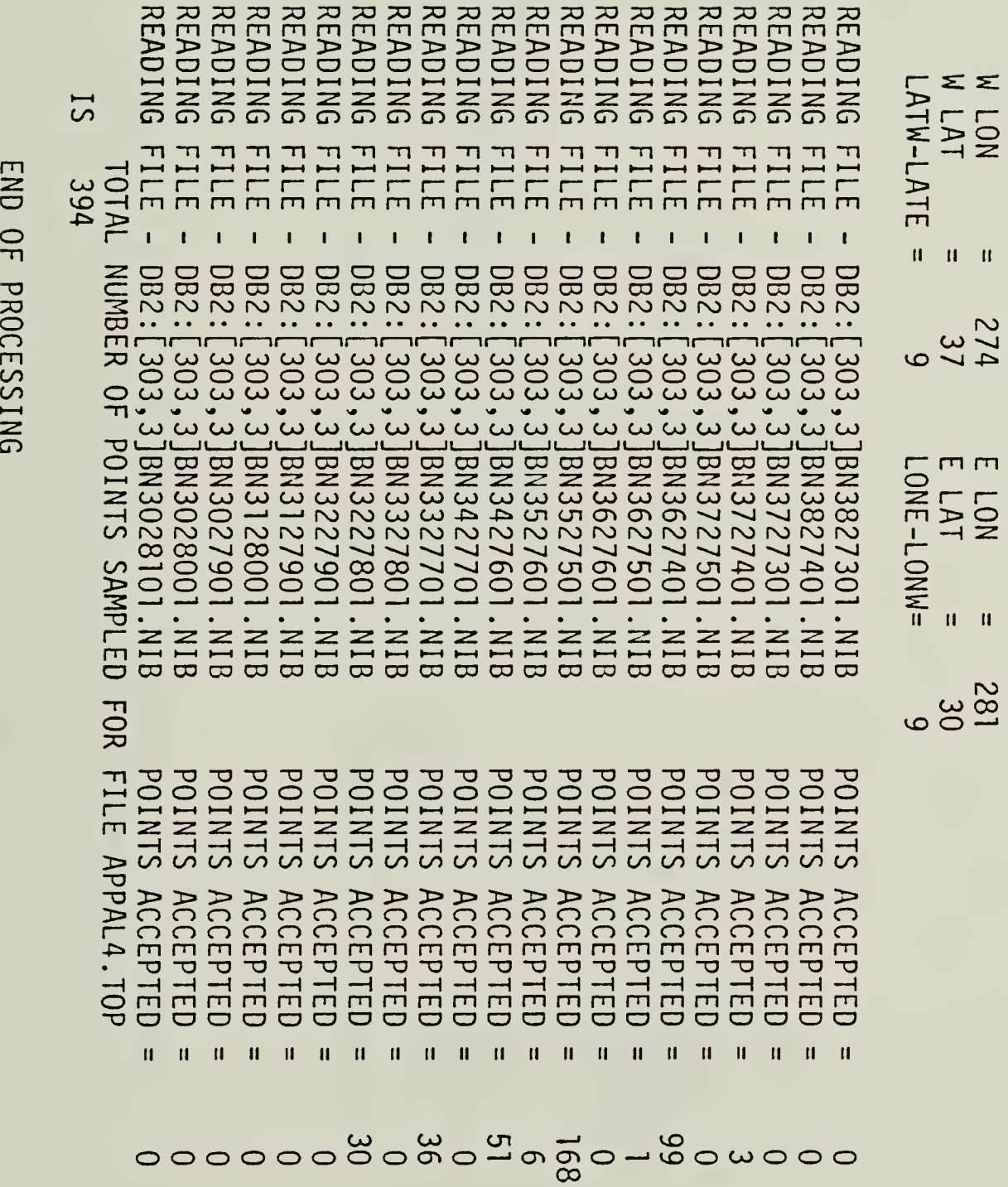

|**||||||||||**<br>||<br>||

PARAMETER

i i i i

CHECK

 $\mathcal{L}^{\text{max}}_{\text{max}}$ 

Figure I A profile will be constructed from (48°, 235°) to (49°, 242°). based on the geographical coordinates of its bottom, left-hand<br>corner. For example, the left bin will be named "BN4823501.NIB" data into these bins. subdivided into data contained within this geographical area. This is a station  $\frac{1}{2}$ lot of the available topographic and gravimetric l<sup>o</sup> bins. Each bin will be assigned a unique name Program BINNER will subdivide the The area has been

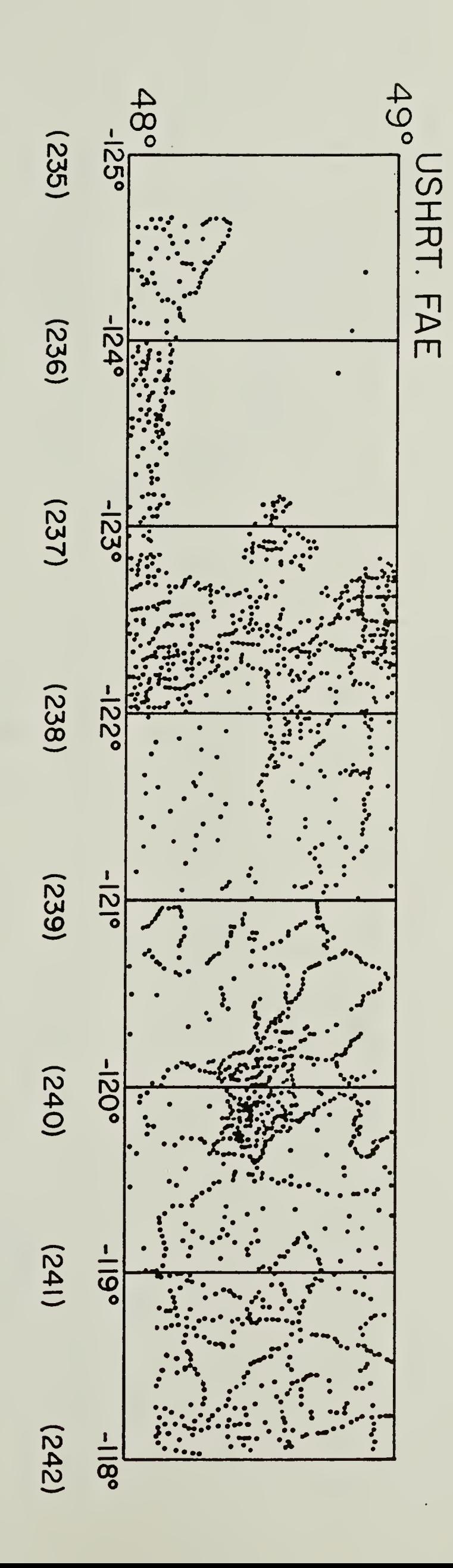

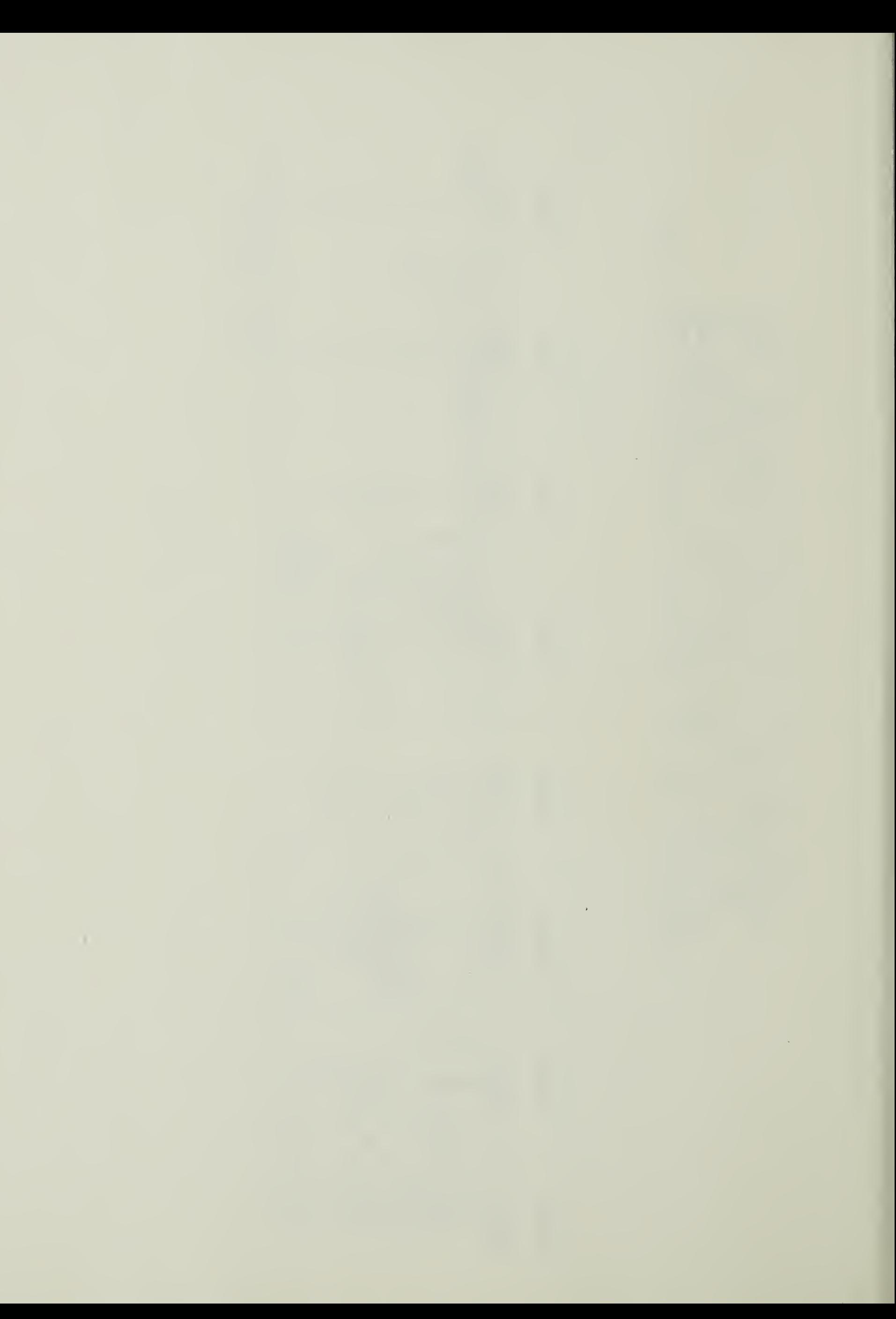

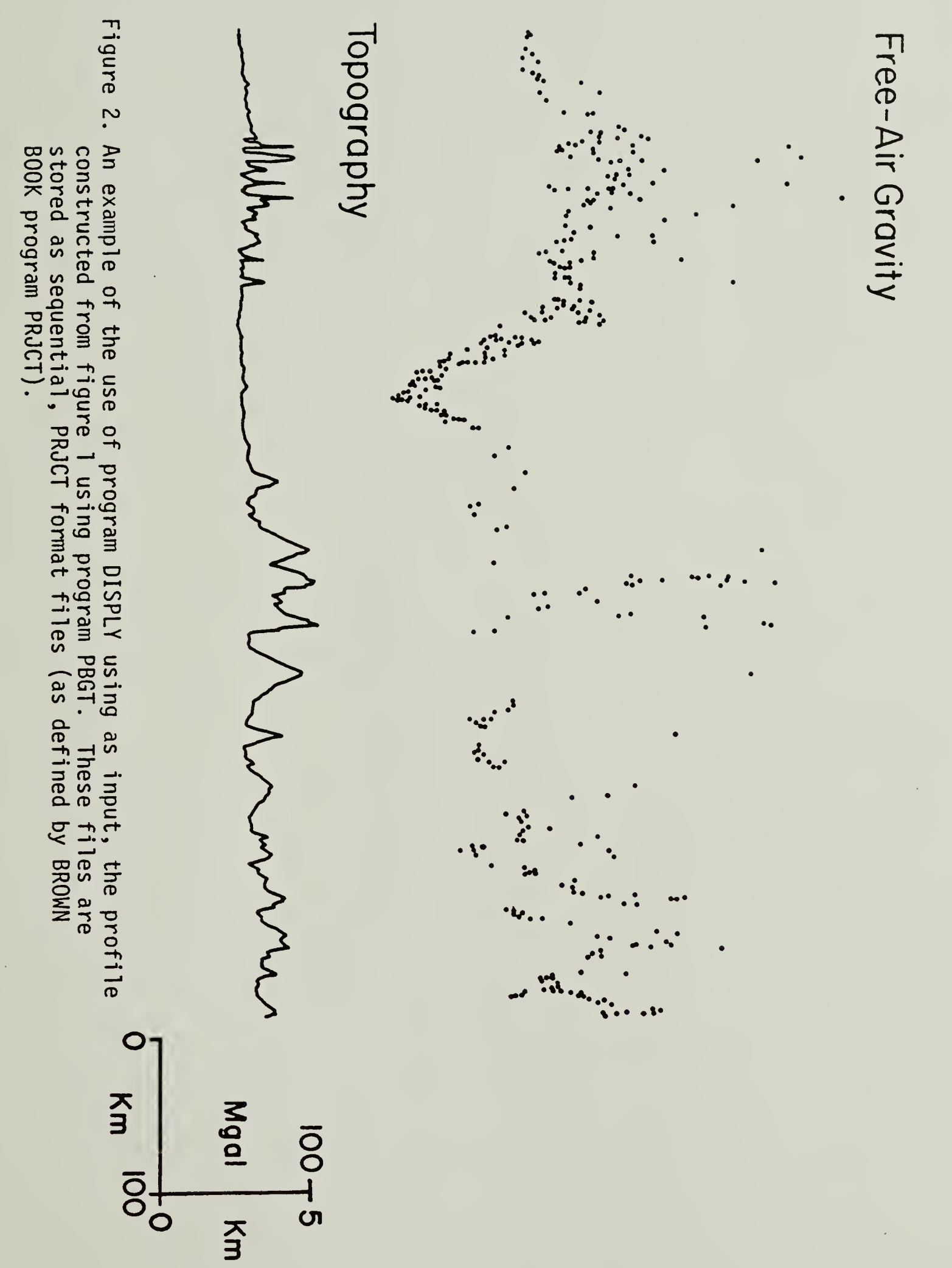

 $\mathbb{R}^2$ 

 $\mathcal{O}(\mathcal{E}^{\text{max}}_{\text{max}})$ 

**NOTE CONTRA**  $\mathcal{L}^{\text{max}}_{\text{max}}$ 

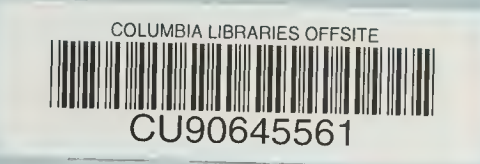

×

## $\mathcal{L}_{\mathcal{A}}$

## $\mathcal{A}^{\mathcal{A}}$  $\mathcal{A}_\mathbf{r}$  , and  $\mathcal{A}_\mathbf{r}$

 $\hat{\mathcal{L}}$ 

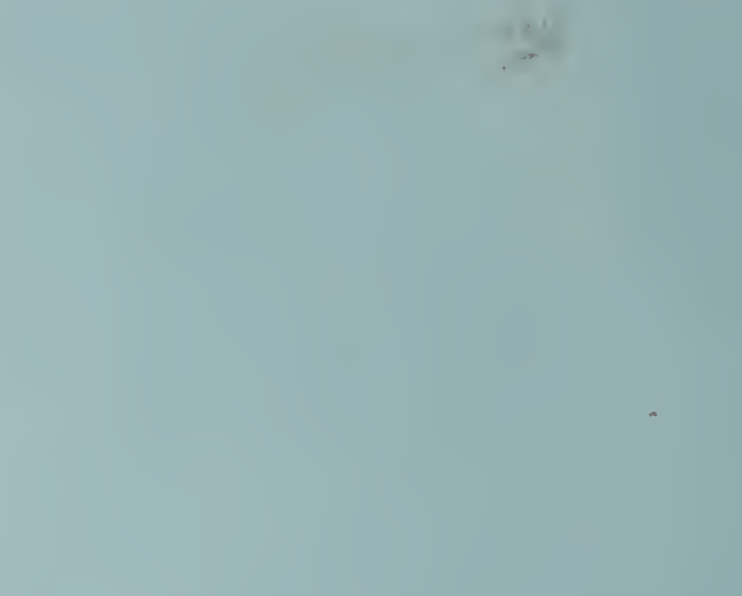

 $\mathcal{A}^{\pm}$ 

 $\theta_{\rm{max}}$  $\label{eq:psi} \psi = \frac{1}{2} \int_{\mathbb{R}^3} \int_{\mathbb{R}^3} \psi(x) \, dx$